TECHNIQUES FOR DEVELOPING VERIFIED CONCURRENT PROGRAMS BASED ON MONITORS AND SEMAPHORES

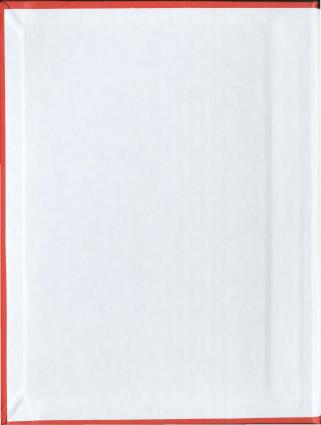

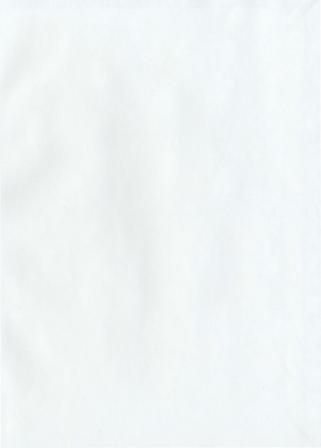

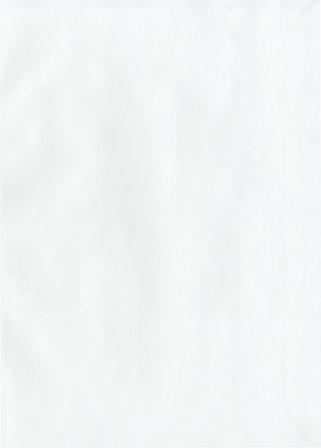

## Techniques for developing verified concurrent programs based on monitors and semaphores

by Fazilatunnessa

© Fazilatunnessa

A thesis submitted to the
School of Graduate Studies
in partial fulfilment of the
requirements for the degree of
Master of Engineering (Computer Engineering)

Faculty of Engineering and Applied Science

January 2012

#### Abstract

In concurrent programming, mutual exclusion algorithms are used to avoid the simultaneous access of a common resource. Monitors are objects that can be used safely by more than one thread, as their methods are executed with mutual exclusion. In order for threads to wait for some condition to be met, monitors also provide a mechanism for threads to temporarily give up exclusive access. Monitors also have a mechanism for signaling other threads that some condition has been met.

In this thesis, a general approach to monitors specification and verification code is developed which can be used for solving synchronization problems in an operating system. Specifications are given at the level of C code using the annotation language of Microsoft's Verifying C Compiler (VCC). VCC takes the annotated C program and tries to prove that the program meets these specifications. Later the proposed methodology is demonstrated with example applications.

### Acknowledgements

I would like to express my heartiest and sincerest gratitude to my supervisors, Dr.

Theodore S. Norvell and Dr. Dennis K. Peters for their intellectual guidance, tireless
support, constructive suggestions, inspiration, and close supervision throughout the
entire period of my M.Eag. Program.

I would like to thank my course instructors of Memorial University for their valuable lectures and course materials which directly helped me in my research. I also would like to thank Ms. Moya Crocker, Graduate office, Faculty of Engineering and Applied Science and Gerard Brake, ECE, for their administrative and technical assistance during the course of my program.

Last but not the least, I owe my deepest thanks to my beloved husband Sakib Mahmood, my daughter Shadida Mahmood and to my beloved parents, Md. Fazlul Hoque & Mrs. Shakera Houque.

I would like to dedicate my thesis to my elder brother AHSANUL HOQUE RINKU.

# Contents

| A  | ostra                | ct     |                               | 11           |  |  |  |  |
|----|----------------------|--------|-------------------------------|--------------|--|--|--|--|
| A  | Acknowledgements iii |        |                               |              |  |  |  |  |
| Li | List of Tables viii  |        |                               |              |  |  |  |  |
| Li | st of                | Figure | es                            | ix           |  |  |  |  |
| Li | st of                | Listin | gs                            | $\mathbf{x}$ |  |  |  |  |
| Li | st of                | Algor  | ithms                         | xii          |  |  |  |  |
| 0  | Intr                 | oducti | ion                           | 0            |  |  |  |  |
|    | 0.0                  | Gener  | al Background                 | 0            |  |  |  |  |
|    |                      | 0.0.0  | Software Specification        | 1            |  |  |  |  |
|    |                      | 0.0.1  | States and Behaviours         | 2            |  |  |  |  |
|    |                      | 0.0.2  | Examples of specifications    | 3            |  |  |  |  |
|    |                      | 0.0.3  | Uses of Specifications        | 4            |  |  |  |  |
|    | 0.1                  | Objec  | tives of the thesis:          | 5            |  |  |  |  |
|    | 0.2                  | Organ  | nization of the Thesis        | 5            |  |  |  |  |
| 1  | Bac                  | kgrou  | nd and Related Work           | 7            |  |  |  |  |
|    | 1.0                  | Backg  | ground                        | 7            |  |  |  |  |
|    |                      | 1.0.0  | Difficulties with Concurrency | 8            |  |  |  |  |
|    |                      | 101    | Atomic Statements             | 9            |  |  |  |  |

|     | 1.0.2  | Competition Among Processes for Resources                                    | 9  |
|-----|--------|------------------------------------------------------------------------------|----|
|     | 1.0.3  | Properties of Concurrent program                                             | 11 |
|     |        | 1.0.3.0 Safety Properties                                                    | 11 |
|     |        | $1.0.3.1  \text{Liveness Properties} \ . \ . \ . \ . \ . \ . \ . \ . \ . \ $ | 12 |
| 1.1 | Relate | ed Work                                                                      | 12 |
|     | 1.1.0  | Evolution of formal verification                                             | 12 |
| 1.2 | VCC    | Specification                                                                | 16 |
|     | 1.2.0  | Invariants                                                                   | 19 |
|     |        | 1.2.0.0 Example with Invariants                                              | 19 |
|     | 1.2.1  | Consistency of an Object                                                     | 19 |
|     | 1.2.2  | Wrap/Unwrap Protocol                                                         | 21 |
|     |        | 1.2.2.0 Examples with wrap/unwrap protocol:                                  | 22 |
|     | 1.2.3  | Accessing Objects                                                            | 22 |
|     | 1.2.4  | Objects and Ownership                                                        | 23 |
|     | 1.2.5  | Concurrency                                                                  | 26 |
|     | 1.2.6  | Object States and Transition                                                 | 26 |
|     | 1.2.7  | Claims                                                                       | 29 |
|     | 1.2.8  | Atomic Blocks                                                                | 30 |
|     |        | 1.2.8.0 Examples with atomics and claims:                                    | 30 |
| 1.3 | Summ   | ary                                                                          | 31 |
| Bac | kgrour | nd on Semaphores & Monitors                                                  | 33 |
| 2.0 | Semap  | hore                                                                         | 33 |
|     | 2.0.0  | Syntax                                                                       | 35 |
|     | 201    | Samanhara Invariant                                                          | 26 |

|   |     | 2.0.2             | Semaphore Illustration                                   | 8 |
|---|-----|-------------------|----------------------------------------------------------|---|
|   | 2.1 | Monit             | ors                                                      | 9 |
|   |     | 2.1.0             | Condition Variable:                                      | 1 |
|   |     | 2.1.1             | Proof Rules of Wait & Signal                             | 4 |
|   | 2.2 | Sumn              | ary                                                      | 5 |
| 3 |     | olemen<br>adition | ation and Verification Semaphores & Monitors without     | 6 |
|   | 3.0 | Semap             | hore Implementation and Verification                     | 6 |
|   |     | 3.0.0             | Invariant                                                | 7 |
|   |     | 3.0.1             | Initialization                                           | 8 |
|   |     | 3.0.2             | Implementation of Semaphore acquire Method               | 9 |
|   |     | 3.0.3             | Implementation of Semaphore release Method               | 0 |
|   | 3.1 | Monit             | r Implementation and Verification                        | 1 |
|   | 3.2 | Time              | f Day Example                                            | 2 |
|   |     | 3.2.0             | The Time Structure                                       | 3 |
|   |     |                   | 3.2.0.0 Invariant of Time Structure                      | 3 |
|   |     | 3.2.1             | The TimeMonitor Structure                                | 1 |
|   |     |                   | 3.2.1.0 Invariant of TimeMonitor Structure               | 1 |
|   |     |                   | 3.2.1.1 Implementation of monitor enterMonitor method 54 | 1 |
|   |     |                   | 3.2.1.2 Implementation of monitor exitMonitor method 55  | ó |
|   |     | 3.2.2             | Implementation & Specification of tick method 55         | ó |
|   |     | 3.2.3             | Implementation & Specification of get method             | 3 |
|   |     | 3.2.4             | Pthreads in TimeOfDay Example                            | 7 |
|   | 3.3 | Summ              | ry                                                       | ) |

| Imp<br>diti |        | tation ar | nd Verification Semaphores & Monitors with Con-                     | 61 |
|-------------|--------|-----------|---------------------------------------------------------------------|----|
| 4.0         | Backg  | round .   |                                                                     | 61 |
|             | 4.0.0  | The Pro   | ducer/Consumer Bounded-Buffer solution using Monitor                | 62 |
| 4.1         | The P  | roducer/0 | Consumer BoundedBuffer Implementation and Specifi-                  |    |
|             | cation |           |                                                                     | 63 |
|             | 4.1.0  | The Mo    | nitoredBuffer Structure                                             | 64 |
|             |        | 4.1.0.0   | Invariant of MonitoredBuffer                                        | 65 |
|             | 4.1.1  | Impleme   | ntation & Specification of $Condition$ Semaphores                   | 65 |
|             |        | 4.1.1.0   | Invariant of Condition Semaphores $\ \ldots \ \ldots \ \ldots$      | 67 |
|             |        | 4.1.1.1   | ${\bf Implementation\ \&\ Specification\ of\ Condition\ Semaphore}$ |    |
|             |        |           | Acquire()                                                           | 67 |
|             |        | 4.1.1.2   | ${\bf Implementation\ \&\ Specification\ of\ Condition\ Semaphore}$ |    |
|             |        |           | Release()                                                           | 69 |
|             | 4.1.2  | The Buf   | ferMonitor Structure                                                | 70 |
|             |        | 4.1.2.0   | Invariant of the $\textit{BufferMonitor}$ Structure                 | 71 |
|             |        | 4.1.2.1   | Implementation of await & signal                                    | 71 |
|             | 4.1.3  | Impleme   | ntation & Specification of deposit method                           | 75 |
|             | 4.1.4  | Impleme   | ntation & Specification of fetch method                             | 76 |
|             | 4.1.5  | Impleme   | ntation & Specification of Producer Method                          | 77 |
|             | 4.1.6  | Impleme   | ntation & Specification of Consumer Method                          | 78 |
|             | 4.1.7  | Validatio | on of proposed methodology                                          | 78 |
|             |        | 4.1.7.0   | $Pthreads \ in \ Producer/Consumer \ Bounded/Buffer \ Ex-$          |    |
|             |        |           | ample                                                               | 78 |

|   |                        | 4.1.7.1 Comments on tests:                                           | 8  |
|---|------------------------|----------------------------------------------------------------------|----|
|   | 4.2                    | Summary                                                              | 8  |
| 5 | Cor                    | nclusion and Future Research                                         | 8  |
|   | 5.0                    | Summary and Conclusions                                              | 8  |
|   | 5.1                    | Original Contributions                                               | 8  |
|   | 5.2                    | Recommendations for Future Research $\hdots$                         | 8  |
| R | efere                  | nces                                                                 | 8  |
| A | $\mathbf{A}\mathbf{n}$ | Appendix                                                             | 9  |
|   | A.0                    | $Interlocked Compare Exchange\ Implementation\ \dots\dots\dots\dots$ | 9  |
|   | A.1                    | Semaphore Implementation                                             | 9  |
|   | A.2                    | TimeOfDay Implementation                                             | 9  |
|   | A.3                    | Producer/Consumer Implementation                                     | 10 |
|   | A.4                    | NotFullSemaphore Implementation                                      | 11 |
|   | Δ 5                    | NotEmptySemaphore Implementation                                     | 11 |

# List of Tables

| 1.0 | VCC expression annotation constructs                              | 2  |
|-----|-------------------------------------------------------------------|----|
| 1.1 | VCC claims annotation constructs                                  | 24 |
| 1.2 | VCC ghost annotation constructs                                   | 24 |
| 1.3 | VCC object annotation constructs                                  | 25 |
| 1.4 | VCC function annotation constructs $\hdots$                       | 25 |
| 1.5 | Some useful VCC terminology                                       | 27 |
| 3.0 | Results derived from TimeOfDay example - Value of monitor.t       | 59 |
| 3.1 | Results derived from TimeOfDay example - Expected value evaluated |    |
|     | by countSum                                                       | 60 |
|     |                                                                   |    |

# List of Figures

| 1.0 | Deadlock in processes                               | 1 |
|-----|-----------------------------------------------------|---|
| 1.1 | Flow diagram of VCC                                 | 1 |
| 1.2 | Running VCC from command line                       | 1 |
| 1.3 | Objects states, transitions, and access permissions | 2 |
|     |                                                     |   |
| 2.0 | The semaphore creates two tokens                    | 3 |
| 2.1 | Thread1 acquires one token                          | 3 |
| 2.2 | Thread2 takes another token                         | 3 |
| 2.3 | Thread3 is blocked                                  | 3 |
| 2.4 | Thread1 releases one token                          | 4 |
| 2.5 | Thread3 acquires the token                          | 4 |
| 2.6 | Thread2 releases the token.                         | 4 |
| 2.7 | Thread3 releases the token                          | 4 |
| 28  | Structure of a Monitor                              | 4 |

# List of Listings

| 1.0  | Deposit method                                        | 22 |
|------|-------------------------------------------------------|----|
| 3.0  | The Semaphore Structure                               | 47 |
| 3.1  | Semaphore Initialization                              | 48 |
| 3.2  | Semaphore Acquire Method                              | 49 |
| 3.3  | $Interlocked Compare Exchange\ Method\ .\ .\ .\ .\ .$ | 50 |
| 3.4  | Semaphore Release Method                              | 50 |
| 3.5  | The Time Structure                                    | 53 |
| 3.6  | Invariant of Time object                              | 53 |
| 3.7  | The Time Monitor Structure                            | 54 |
| 3.8  | Invariant of TimeMonitor object                       | 54 |
| 3.9  | Enter function of Monitor                             | 55 |
| 3.10 | Exit function of Monitor                              | 55 |
| 3.11 | The tick method                                       | 56 |
|      | The get method                                        | 57 |
| 3.13 | The ThreadData Structure                              | 58 |
| 3.14 | Start Routine of tick                                 | 58 |
| 3.15 | Start Routine of get                                  | 58 |
| 4.0  | The MonitoredBuffer Structure                         | 64 |

| 4.1  | The NotemptySemaphore Structure                                        | 00  |
|------|------------------------------------------------------------------------|-----|
| 4.2  | The NotFullSemaphore Structure                                         | 66  |
| 4.3  | Acquire method of not<br>EmptySemaphore $\hdots$                       | 67  |
| 4.4  | Acquire method of not<br>FullSemaphore                                 | 68  |
| 4.5  | Release method of notEmptySemaphore                                    | 69  |
| 4.6  | Release method of not<br>FullSemaphore $\hdots$                        | 69  |
| 4.7  | The BufferMonitor Structure                                            | 70  |
| 4.8  | The await<br>NotEmptyCondition method $\hdots$                         | 72  |
| 4.9  | The await<br>NotFullCondition method                                   | 73  |
| 4.10 | The signal<br>NotEmptyCondition method                                 | 74  |
| 4.11 | The signal<br>NotFullCondition method                                  | 74  |
| 4.12 | The deposit method                                                     | 75  |
| 4.13 | The fetch method                                                       | 76  |
| 4.14 | The Producer method                                                    | 77  |
| 4.15 | The Consumer method                                                    | 78  |
| 4.16 | The ThreadData Structure                                               | 79  |
| 4.17 | Start Routine of Producer                                              | 80  |
| 4.18 | Start Routine of Consumer                                              | 80  |
| A.0  | $InterLocked Compare Exchange. h \ . \ . \ . \ . \ . \ . \ . \ . \ . $ | 94  |
| A.1  | semaphore.h                                                            | 95  |
| A.2  | time.c                                                                 | 96  |
| A.3  | prod-cons.c                                                            | 102 |
| A.4  | notFullSemaphore.h                                                     | 112 |
| A.5  | notEmptySemaphore.h                                                    | 113 |

# List of Algorithms

4.0 Pseudo code solution of Producer/Consumer Bounded-Buffer problem

## Chapter 0

## Introduction

## 0.0 General Background

In order to meet modern-day requirements, software systems are evolving rapidly, and so is their complexity. Therefore a major challenge for the software developers is to develop software that is highly reliable. Because of increasing software complexity, the possibility of errors is increasing. To avoid propagation and compounding of errors, it is preferable to identify the errors in the earlier stages of software development. One of the robust ways of error identification is using formal methods. Formal methods are methods that are languages, techniques and tools based on mathematics.

Computer systems can be shared among many programs and programs to access any of its resources (main store, consoles, etc.) at any time. Computer designers construct various scheduling algorithms for these resources. Each class of resource has its own scheduler. Each scheduler consists of a certain amount of local data as well as some procedures and functions. The procedures and functions that are called by threads that need to acquire and release the resources. Such a combination of data and procedures are called a *monitor* [Hoare, 1974]. To handle mutual exclusion, a data structure named a *semaphore* [Hoare, 1974] is used. Monitors are built on top of semaphores which are a more primitive mechaism for mutual exclusion.

A monitor is anjobject or module in concurrent programming that is built to be used safely by more than one thread or task. The defining characteristic of a monitor is that its methods are executed with mutual exclusion. That is, at most one thread may be executing any of its methods at each point in time. This mutual exclusion greatly simplifies reasoning about the implementation of monitors compared with code that may be executed in parallel. Monitors and semaphores often form the basis of operating system kernels.

VCC (The Verify C Compiler) [Cohen et al., 2009] is a mechanical verifier for concurrent C programs. As input it takes an annotated (with function specifications, data invariants, loop invariants, ghost code, etc.) C program. If it succeeds to prove the annotations correct, then VCC ensures that the program actually meets its specifications.

In this thesis an approach will be described to verify concurrent programs built with monitors and semaphores.

## 0.0.0 Software Specification

A system has a set of properties which are known as system requirements. The categories of system properties may include behaviour (functional, timing) of the system. The process that defines these properties is called a specification. A specification can be defined in terms of mathematical syntax and semantics.

Norvell [Norvell, 2009] has defined the behavioural specifications as: i) behaviours the system could engage in and ii) behaviours the system cannot engage in.

He defined signature as a function that maps names to nonempty sets and the behavioural specification as a pair of  $\Sigma, f$  where  $\Sigma$  is a signature and f is a boolean function such that  $b \in dom(f)$  (domain of function f), for all  $b : \Sigma$  (behavior b belongs to  $\Sigma$ ).

If f(b) = true, then the specification  $(\Sigma, f)$  accepts behaviour b.

If f(b) = false, we say that the specification  $(\Sigma, f)$  rejects behaviour b.

#### 0.0.1 States and Behaviours

States of the computer are modeled as mappings from variable names to values.

For example, if the variable names x and y are of type int, then example states include

$$i=\{\text{``}x\text{''}\mapsto 10,\text{``}y\text{''}\mapsto 5\}$$

$$o = \{ "x" \mapsto 6, "y" \mapsto 5 \}$$

Behaviour consists of two states, an initial state and a final state. Following is the example of behaviour,

 $i \dagger o = \{ ``x" \mapsto 10, ``y" \mapsto 5, ``x" \mapsto 6, ``y" \mapsto 5 \} \text{ ; where } i \dagger o \text{ is the combination of two behaviors i \& } o$ 

Both input and output states belong to the same signature  $\Sigma$ . Therefore behaviours belong to  $\Sigma\uparrow\Sigma$ .

## 0.0.2 Examples of specifications

Specifications are often of the form

$$\langle P \Rightarrow Q \rangle$$

P represents an assumption about the input. Here P is called the precondition and Q is called the postcondition. For inputs, where P is false, the expression is simplified as follows:

$$P \Rightarrow Q$$
=
 $false \Rightarrow Q$ 
=
 $true$ 

For such inputs, the specification imposes no restrictions on the output.

The specification of the problem of computing the minimum of two natural numbers (x, y) is as follows:

$$\Sigma = \{$$
 "x"  $\mapsto N$ , "y"  $\mapsto N$ }; where N is a set of natural numbers.

$$f = \langle x' = min(x, y) \rangle$$
; where  $x'$  is the result value

The specification of the problem of computing the greatest common denominator of two natural numbers is as follows:

$$\begin{split} \Sigma &= \{``x" \mapsto N, ``y" \mapsto N\} \\ gcd(x,y) &= \{x \ if \ y = 0\} \\ gcd(x,y) &= \{gcd(y,x \ mod \ y); otherwise\} \end{split}$$

 $f = \langle x' = gcd(x, y) \rangle$ ; where x' is the result value and gcd(x, y) is the function that returns the greatest common denominator of x & y Let x be the initial value of a program variable and x' be the final value of the same variable. Similarly let y be the initial values of program and y' be the final value of the variable.

Let 
$$\Sigma=\{``uz"\mapsto Z,``uy"\mapsto Z,``ux"\mapsto Z,``uy"\mapsto Z\};x,z',y,y'$$
 all are integer variables. Let  $f=\langle x'=0 \land y'=y\rangle;$  where  $f$  is the function 
$$(\Sigma,f) \text{ is a specification that accepts behaviour,}$$

$$\{\text{``}x\text{''}{\longmapsto} -3,\text{``}y\text{''}{\longmapsto} 5,\text{``}x\text{''}{\longmapsto} 0,\text{``}y\text{''}{\longmapsto} 5\}$$

But it rejects behaviour,

$$\{\text{``}x\text{''}\mapsto -3,\text{``}y\text{''}\mapsto -3,\text{``}x\text{''}\mapsto 1,\text{``}y\text{''}\mapsto -3\}$$

## 0.0.3 Uses of Specifications

Specifications are useful for a number of purposes [Norvell, 2010]:

- Documentation: Managers of large software projects first started to understand
  the importance of having precise documentation for software products as it was
  time consuming to obtain reliable software without documentation. Documentation has become the important part of software development.
- Requirements Specification: A specification can be used to describe all the ways
  that it is acceptable for a system, which may not yet have been built, to behave.
- Testing: After implementation of software, the required specification can be compared with its behaviour. If the system does not behave according to the specification, then an error has occurred. For example, if a behaviour b: Σ is observed, and the system specification is (Σ, g), then ¬g(b) indicates an error.

 Verification: Verification is a kind of engineering activity which can be performed with different levels of confidence as well as in different ways. It is a tool/technique which ensures software consistency with its formal specifications.
 The system is called verified if each behaviour (that the system could engage in) is acceptable to its specification. For an example the specification (Σ, g) refines a specification (Σ, f) if

 $\forall b: \Sigma \cdot g(b) \Rightarrow f(b)$  ; where "·" means "such that"

So if the above formula is proven then it has been proved that a system described by  $(\Sigma, g)$  meets the specification  $(\Sigma, f)$ .

## 0.1 Objectives of the thesis:

The aim of the present work is to verify some aspects of kernel code. The main set of objectives of this thesis is to:

- · Develop a method for verifying certain kinds of code using semaphores.
- Develop a method for verifying monitors.
- Demonstrate these methods with example applications.

## 0.2 Organization of the Thesis

This thesis is composed of five chapters. The first chapter (Chapter 0) addresses the general background, objective and scope of the proposed research work. Chapter 1 presents a brief review and application of verification of concurrent programs. The chapter covers the proofs and theorems of concurrent programs. Related works in the context of operating system verification are presented. Also some examples of the different VCC annotations are described.

Chapter 2 presents the detailed background of semaphores and monitors using examples.

Chapter 3 describes the implementation and verification of semaphores and monitors without condition variables. As an example, it presents the verification of Time of Day example.

Chapter 4 describes the implementation and verification of monitors with condition variables. As an example, it presents the verification of Producer/Consumer Bounded Buffer.

Chapter 5 summarizes and concludes the findings of the present work. This chapter also lists original contributions of this thesis along with some guide-lines for future work.

## Chapter 1

## Background and Related Work

In this chapter the background of concurrent programming is described. Evolution
of formal verification is presented in the context of operating system verification.
The verification tool VCC [Cohen et al., 2009] is introduced in this chapter. VCC
annotations and specifications used in this thesis are also described in this chapter in
details using relevant examples.

## 1.0 Background

A concurrent program is a set of sequential programs, which are designed as collections of interacting computational processes that may be executed in parallel. On a single processor, concurrent programs can be executed by interleaving the execution steps of each computational process. On multi-processors, they can be executed in parallel by assigning each computational process to one of a set of processors that may be colocated or distributed across a network.

In general, the term process is usually used in the theory of concurrency whereas

the term thread is used in programming languages or libraries. However, there is a distinction that can be made between the two terms with respect to the address space. A process runs in its own address space, that is managed by the operating system. A thread runs within the address space of a single process.

Ensuring the correct sequencing of the interactions or communications between computational processes and coordinating access to resources that are shared among processes are the main challenges in designing concurrent programs.

According to Stallings [Stallings, 1992], concurrency arises in three different contexts:

- Multiple applications at the same time (which is known as multiprogramming)
   allows sharing the processing time among a number of active applications.
- Some programs are structured as a set of concurrent processes, which is an
  extension of the principle of modular design and structured programming.
- Operating systems are often implemented as a set of concurrent processes or threads.

## 1.0.0 Difficulties with Concurrency

Maintaining synchronization and communication in concurrent programming is an important goal. A number of different approaches, such as implementing each computational process as an operating system process, or implementing the computational processes as a set of threads within a single operating system process, can be used.

There are some difficulties in concurrency [Stallings, 1992], such as,

- The relative speed of execution of processes depends on the i) activities of other
  processes, ii) way in which the operating system handles interrupts as well as
  iii) scheduling policies of the operating system.
- If two processes share global variables to read and write, then the order of access become critical.
- Managing the allocation of resources optimally is the other hard task for the operating system.
- It is difficult to find errors in programming, as the results are not deterministic and not reproducible.

#### 1.0.1 Atomic Statements

The concurrent programming abstraction deals with interleaved sequences execution
of the atomic statements. The important property of atomic statements is that, if
there are two processes accessing the same variable simultaneously, the output should
be same as if they had been executed sequentially in some order. It is important
to specify the atomic statements precisely because the correctness of an algorithm
depends on this specification.

## 1.0.2 Competition Among Processes for Resources

The concepts of concurrent programs become a concern when the conflict of processes occurs when sharing the same resource. For example, although two processes are trying to access the same shared resource (such as I/O devices, memory, processor time, clock, etc), each process is unaware of the existence of the other processes.

There are three control problems to be concerned within the case of competing processes [Ben-Ari, 2006]:

- Mutual exclusion: When two or more processes require access to a single non-sharable resource such a resource is called a critical resource and the part of program that uses this resource is called a critical section of the program. For example, one printer used by two or more processes, is a single non sharable resource. During the course of execution, each process will be sending commands to the I/O device, receiving status information, sending data, and/or receiving data. But only one process is allowed in the critical section at a time. In the case of a printer only one individual process should have control over the printer while printing the file to prevent the chance of interleaving lines from different processes.
- Deadlock: The attempt to ensure mutual exclusion may lead to deadlock sometimes. For an example, there are two processes P1 and P2, and two resources R1 and R2 and both processes need both resources to perform part of their function. If the operating system assigns R1 to P2 and R2 to P1, then there is a possibility of the deadlock that is shown in Figure 1.0.

P1 is waiting for R1 and process P2 is waiting for R2. Niether process will release the resource that is owned by them until they can get access to the other resource. The scenario is called deadlock.

 Starvation: The final control problem is known as starvation. For example, there are three processes P1, P2 and P3. Each process requires periodic access

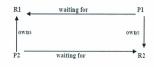

Figure 1.0: Deadlock in processes

to the resource R. PI gets the access of the resource and the other two processes are delayed. When PI exits its critical section, the operating system allows P3to access R. In the meantime PI again requires access before completing the critical section of P3. If the operating system grants the access to PI after P3alternately, then P2 will be indefinitely denied access to the resource and this is referred to as starvation.

## 1.0.3 Properties of Concurrent program

There are two kinds of properties in concurrent programming to satisfy: i) Safety Properties and ii) Liveliness Properties.

### 1.0.3.0 Safety Properties

Safety properties require that nothing bad will happen during the execution of a system. Three different examples of safety properties are as follows:

Partial Correctness: If the precondition is true at the beginning of the program
then the program will never terminate with the false postcondition.

- Absence of deadlock: The program will not enter such a state in which there is no possibility of further progress.
- Mutual exclusion: Two different processes can not be enter their critical section at the same time.

#### 1.0.3.1 Liveness Properties

Liveness properties state that something good eventually does happen, which means that the program eventually enters a desirable state. Program termination is the most important liveness property. The lots of formal efforts have been given to handle this property. Owicki and Lamport [Owicki and Lamport, 1982] have defined some other kinds of liveness properties. For example:

- Each request for service will eventually be answered.
- A message will eventually reach its destination.
- A process will eventually enter its critical section.

## 1.1 Related Work

In this section, evolution of formal verification is described in the context of operating system verification.

### 1.1.0 Evolution of formal verification

Formal proof comes along with the human error as well. James Reason [Reason, 1990] described that the large, complex, highly detailed formal proofs is the worst combination for human error. So it is expected to have errors in large proofs. The probability is high if the proofs are constructed by hand. This problem can be solved by machine checked proofs. But then the correctness of the theorem prover comes to the focus.

With respect to that problem, a number of formal methods tools are developed carefully. Some of the tools are made based on a formally analyzed algorithm. As an example, tools in this kind are PVS [Owre et al., 1996], ACL2 [Kaufmann et al., 2000], the B-tool [Abrial, 1996] and most popular model checkers, first-order automatic provers and static analysis tools.

Klein [Klein, 2009] has given a brief overview of the operating system verification projects surveyed in his paper.

#### a. UCLA

Walker et al. [Walker et al., 1979] presented a report on the specification and verification of UCLA Secure Data Unix. UCLA Secure Data Unix is an operating system that was aimed at providing a standard UNIX interface to applications. The verification effort in this project was focused on the kernel of the OS. All of the specifications in UCLA Secure Data Unix were represented as state machines which have a set of possible states, a current state, and a set of possible transitions between those states. Later Walker et al. proved that the specifications are consistent with each other.

#### b. PSOS

The provably secure operating system (PSOS) is a hardware/software co-design with demonstrable security properties [Neumann and Feiertag, 2003]. To design PSOS, which basically used a layered architecture, the project initially developed the Hierarchical Development Method (HDM) [Robinson and Levitt, 1977] with its specification and assertion language SPECIAL. Principles that are used in implementation of PSOS such as, encapsulation and information hiding are known as typical techniques nowadays. The design methodology of PSOS is used for the implementation of the Kernelized Secure Operating System (KSOS) [McCauley and Drongowski, 1979] by Ford Aerospace. The Secure Ada Target (SAT) [Haigh and Young, 1987] and the Logical Coprocessor Kernel (LOCK) [Saydjari et al., 1987] are also inspired by the PSOS design and methodology.

#### c. KIT

Kit is a small operating system kernel written for a uni-processor computer with a simple von Neumann architecture [Bevier, 1989]. KIT stands for kernel for isolated tasks, which is the main service of it. The kernel of KIT consists of 620 lines of assembler source code and 300 lines of actual assembler instructions. Hence the kernel is extremely small and purposely very simple. It is also significant because it is the first formally verified kernel. In KIT, the verification was performed using the Boyer-Moore theorem prover [Boyer and Moore, 1988] along with the prototype of the ACL2 prover.

#### d. VFiasco

The VFiasco (Verified Fiasco) project started in November 2001. Hohmuth et al. [Hohmuth et al., 2002a] presented the main ideas and the approach of the project in 2002. Fiasco [Hohmuth and Härtig, 2001] is a binary compatible re-implementation of the high performance, second generation microkernel L4. One of the contributions of the VFiasco project is the modelling of the C++ language for the verification of low-level code. The methodology translates a C++ program directly into its semantics

in the theorem prover PVS.

#### e. EROS / Coyotos

The EROS (Extremely Reliable Operating System) [Shapiro et al., 1999] system is a second-generation microkernel. Shapiro & Weber [Shapiro and Weber, 2000] first formalised and analysed its security model in a pen-and-paper proof. The take-grant model of capability distribution [Lipton and Snyder, 1977] is used in the model. The Coyotos project [Shapiro, 2008] is the result where Shapiro designed and implemented a new kernel, as well as designed the proposed implementation language BitC.

#### f. Verisoft

In pervasive verification, the correctness of the compiler is verified formally in each step. There is a complete, unbroken formal chain from hardware to applications. The Verisoft [Alkassar et al., 2008] project is a significant work which demonstrates the pervasive formal verification [Bevier et al., 1989] of a whole computer system (both the hardware & software).

### g. L4.verified/seL4

The L4 verification project combines two different projects: i) seL4 and ii)
L4.verified. The seL4 (secure embedded L4) kernel [Elphinstone et al., 2007] is an
evolution of the L4 microkernel [Liedtke, 1995] with efficient support for security and
embedded systems. In the seL4 methodology, the prototype is written in Haskell
[Peyton Jones, 2003], which is a high-level programming language that is efficiently
executable and similar to the notation of the theorem prover. As Haskell is very close
to Isabelle/HOL [Nipkow et al., 2002], it can be automatically translated into the
theorem prover. As an extension of the two projects, a hardware simulator generator
was also developed. The simulator takes an instruction set specification and a simple

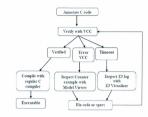

Figure 1.1: Flow diagram of VCC

device description and turns into an efficient instruction-level simulator as well as an Isabelle/HOL formalisation. This hardware formalisation can then form the source for assembly level verification.

## 1.2 VCC Specification

The Verifier for Concurrent C (VCC) is a verifier tool for concurrent C programs.

It is developed at Microsoft Research, Redmond, USA, and the European Microsoft
Innovation Center (EIMC), Aachen, Germany [Cohen et al., 2009]. Hypervisor is a
thin layer of software between hardware and operating system (OS) that runs directly
on x64 hardware. It turns a single real multiprocessor x64 machine into a number of
virtual multiprocessor x64 machines. VCC is used to verify the Microsoft Hyper-V
hypervisor software [Cohen et al., 2009].

Figure 1.1 describes the work flow of VCC. VCC extends C with annotations giving function pre-conditions and post-conditions, assertions, data invariants, loop invariants and ghost code. Then it attempts to prove the correctness of the annotations. It allows users to add specifications and other annotations directly into the Csource code. Specification (or ghost) code and objects are used to support verification.

The annotated program can be regularly compiled by using conditional compilation. VCC translates the annotated program into the  $Boogie\ language\ [Barnett\ et\ al.,\ 2006]$ . The Boogie tool generates verification conditions for partial correctness, passes them to the automatic theorem prover ZS [De Moura and Bjorner, 2008] and then ZS proves the generated verification conditions.

If any error is found, VCC reports that it is unable to verify the correctness of one or more of the annotations. In this case the code can be inspected using the VCC Model Viewer.

In this thesis VCC is used with Microsoft Visual Studio 2008 (VS2008) editor. The code can be updated and the old syntax of VCC can be compiled and verified using VS2008. However, the code using new syntex of VCC can not be verified in VS2008. All the implementations of this thesis (that are verified by VCC) are compiled from command line. The interaction with VCC from command line is shown in Figure 1.2.

The /2 option in Figure 1.2 is used to verify the new syntext of VCC. The trigger inference for the more complex invariant is enabled by the /it flag. Using the /smoke option is used to do smoke tests which allows to find unreachable code. It is useful to find the inconsistencies in the specification [Schulte et~al., 2010].

```
---
 Command Prompt
  C:\Saimon\vcc\Prod-Cons\Prod-Cons>vcc /2/it/smoke testTime.c
 L. (Salamon Vector of Composer of Composer
 Verification of difftime succeeded.
 Verification of ctime succeeded.
 Verification of ctime s succeeded
 <u>Uerification</u> of gmtime succeeded.
 Verification of gmtime_s succeeded.
Verification of localtime succeeded
 Uerification of localtime_s succeeded.
 Uerification of mktime succeeded.
Uerification of _mkgmtime succeeded.
Uerification of time succeeded.
 Verification of initializeSemaphore succeeded
 Verification of acquire succeeded.
 Verification of release succeeded
 Verification of enterMonitor succeeded
 Verification of exitMonitor succeeded.
 Verification of tick succeeded.
  Jerification of get succeeded.
 Uerification of start_tick succeeded.
  Jerification of start_get succeeded.
  Jerification of main succeeded.
```

Figure 1.2: Running VCC from command line

#### 1.2.0 Invariants

C types (structs and unions) can be annotated with single or two-state invariants [Cohen et al., 2009]. For all closed objects, these invariants are required to hold and are called system invariants. In the case of single-state invariants, the invariant must hold in each state of the system. For two-state invariants, invariant must hold for each pair of successive states. Invariants are the mechanism to enforce data consistency. The type invariant describes how properly the objects of that type behave.

#### 1.2.0.0 Example with Invariants

Below is an simple example of using invariants in VCC.

```
typedef struct _MonitoredBuffer{
    int buff[CAPACITY];
    int size;
    _(invariant \this->size >=0 && \this->size <= CAPACITY)
} MonitoredBuffer;
```

The MonitoredBuffer structure consists of an array buff of size CAPACITY. The size parameter is used for the size of the buff. The invariant of MonitoredBuffer states that, the size of the buff is in the range from  $\theta$  to CAPACITY.

# 1.2.1 Consistency of an Object

The field \consistent is defined for every object. The invariants need to hold only when the \consistent field is true. Initially the field is false. It must be set to false before disposing objects.

In addition to the \consistent field, each object has an owner field. The owner of object, obj, is defined as obj->\cumer. This field is of type \object, which is a type of pointers to objects. VCC provides objects, of \text{thread type}, to represent threads of execution, so that threads can also own objects. If a thread owns the object obj, it can change the ownership of object obj.

While verifying the body of a function, VCC assumes that the function is being executed by some particular thread. The  $\t$ thread object representing it is referred to as  $\t$ me.

The followings are some rules of ownership and consistency [Schulte et al., 2010]:

- On every atomic step of the program, the invariants of all the consistent objects have to hold.
- · Only the owning thread can modify fields of an inconsistent object.
- · Threads can own themselves.
- · Only threads can own inconsistent objects.

From the above rules, objects can be updated in two ways:

In the first case, i) the updated object is consistent, ii) the update is atomic and iii) the update preserves the invariant of the object.

In the second case, i) the updated object is inconsistent and ii) the update is performed by the *owning* thread.

# 1.2.2 Wrap/Unwrap Protocol

If any field of an object is annotated with volatile keyword, then that field can be written also when the object is consistent. The non-volatile fields of an object can only be changed after it has been made inconsistent. This is performed by the unurup operation. As making the object inconsistent is an update, the thread needs to own it first.

While wrapping an object, VCC does the following steps:

- Assert that the object is unurapped. Unurapped objects are owned by me()
   (definition is given at section 1.2.4) and are not consistent.
- · Assert the invariant is true.
- $\bullet \ \, \mbox{Set the} \, \, \backslash \, \mbox{consistent} \, \, \mbox{field to true}.$

The unwrap operation does the opposite steps as follows:

- · Assert that the object is in the writes set.
- Assert that the object is wrapped.
- Assume the invariant is true.
- Set the \consistent field to false.
- Add the span of the object (i.e. all its fields) to the writes set.

#### 1.2.2.0 Examples with wrap/unwrap protocol:

As discussed in this section, an example of deposit method is presented in Listing 1.0 to show the use of wrap and unwrap syntax in VCC. The method is used to deposit a value to the buffer. Here the Buffer is the Monitored Buffer object. The invariant of the Buffer is shown below:

```
\_(invariant \ \backslash this \rightarrow size \geq 0 \ \&\& \ \backslash this \rightarrow size \leq CAPACITY)
```

To change the consistent buffer object; i) the thread needs to unwrap it first, ii)
update the fields and iii) then wrap it again. So the buffer can remain consistent.

Listing 1.0: Deposit method

# 1.2.3 Accessing Objects

In different states, the access permissions to objects are different. A mutable object can be read from or written to. However, write access is only allowed if the object has become mutable within the current function or is listed in the function's writes() set. Unwrapping an object is allowed if the object is listed in the function's writes() set or has become wrapped in the current function (by unwrapping its parent object). Closed objects that are transitively owned by the current thread are considered thread-local (if no intermediate object has a volatile owns set), and their non-volatile fields can

be read. Write access to non-volatile fields of closed objects is forbidden. Access to the volatile fields of closed objects requires a guarantee that the object will not be opened by some other thread prior to the access.

There are two ways to obtain such a guarantee [Schulte et al., 2010]:

- While the object is transitively owned by the current thread, no other thread can open it because thread ownership is a precondition to unwrapping.
- While there are claims (described in the next section) on an object, indicated by a non-zero claim count, it also may not be opened. Thus, a valid claim on an object can be used to justify a volatile access to an object.

#### 1.2.4 Objects and Ownership

The ownership model in VCC is based on the one that is used in Spec# [Barnett et al., 2004]. Each object has a special owner field that links to the object which owns it. This can be either an ordinary object or a thread. Threads are also considered to be objects. In VCC, only one thread is considered. This thread is called current thread or me(t) in VCC.

Objects that are closed and owned by me(l) are called wrapped. Objects that are open and owned by me(l) are called mutable. It is permitted for me(l) to modify the non-volatile fields of mutable objects.

Closing an object that is owned by me is called wrapping, whereas the opposite operation is called unumapping. All objects that are transitively owned by a closed object are closed as well.

| Expression Annotation Key | Meaning            |
|---------------------------|--------------------|
| $\strut set in(o,S)$      | set membership     |
| $\setminus old(e)$        | refer to pre-state |
| _(unchanged e)            | $e \equiv old(e)$  |

Table 1.0: VCC expression annotation constructs

| Claims Annotaion Key            | Meaning                              |
|---------------------------------|--------------------------------------|
| $o->\claim\_count$              | claim reference count                |
| \make_claim(),\destroy_claim () | claim creation / destruction         |
| $\cline{claims\_obj(c,o)}$      | assert target object of a claim      |
| $\cline{claims(c,e)}$           | assert the property of a claim stays |
| _(unchanged e)                  | unchanged during claim's life time   |

Table 1.1: VCC claims annotation constructs

| Ghost Annotation Key  | Meaning                                |  |
|-----------------------|----------------------------------------|--|
| _(ghost)              | ghost parameter, variable, or function |  |
| $\_(ghost \ \ claim)$ | claim ghost parameter                  |  |
| _(out x)              | by-reference ghost parameter           |  |

Table 1.2: VCC ghost annotation constructs

| Object Annotation Key  | Meaning                       |
|------------------------|-------------------------------|
| _(invariant d)         | object invariant              |
| $\wrap(o), \unwrap(o)$ | opening and closing objects   |
| owner(o), owns(o)      | owner and owns set            |
| $\setminus span(o)$    | primitive fields of an object |
| \this                  | reference to object itself    |

Table 1.3: VCC object annotation constructs

| Function Annotation Key | Meaning                              |
|-------------------------|--------------------------------------|
| _ (requires e)          | precondition                         |
| _(ensures e)            | postcondition                        |
| _(writes o)             | function writes to addresses in sets |

Table 1.4: VCC function annotation constructs

Some of the key annotation constructs along with their meaning that are used in this thesis are grouped in Table 1.0, Table 1.1, Table 1.2, Table 1.3 and Table 1.4; where o is the pointer to any object, e is the expression, x is the ghost parameter. The use of these annotations will be described in the next sections.

Some key terminologies that are used in this thesis are grouped in table 1.5.

## 1.2.5 Concurrency

VCC allows concurrent access to data that is marked as volatile in the typestate.
Volatile fields of an object can be updated concurrently by multiple threads. These fields can be changed while the object is closed.

Volatile fields can only be changed by atomic writes, which must respect the twostate invariant of the object. Every update on a volatile field must be surrounded by an atomic-block. This block tells the prover to check the invariants that may be affected by the update. An atomic-block may contain at most one update of a volatile of the real code. However, any number of updates to volatile ghost fields can be done as well.

#### 1.2.6 Object States and Transition

All other fields of open objects can be changed except for volatile fields. Objects that are in the transitive ownership of a closed object are closed. Figure 1.3 [Hillebrand and Leinenbach, 2009] illustrates object states and their transitions during an object's life time.

After the creation of the object, it is open and owned by the special object me(),

| Terminology        | Meaning(In respect of pointer o                   |
|--------------------|---------------------------------------------------|
|                    | of any object)                                    |
| me                 | Represent the current thread                      |
| fresh(o)           | Object that does not alias with any               |
|                    | other existing object is called fresh             |
| mutable(o)         | Object that is not closed, owned                  |
|                    | by me(), fresh and claim_count is                 |
|                    | zero is called mutable                            |
| wrapped(o)         | $o \! \to \! consistent \ \&\& \ claim\_count(o)$ |
|                    | == 0 && owner(o)==me()                            |
| closed(o)          | Object o is $o \rightarrow consistent$ when o     |
|                    | is wrapped; thus its invariant holds              |
| unwrapped(o)       | !closed(o) && owner(o) == me()                    |
| $thread\_local(o)$ | Object that is known to be valid                  |
|                    | and not concurrently modified by                  |
|                    | other thread is called thread_local               |
| writable(o)        | Object o is writable if it is ei-                 |
|                    | ther $mutable$ or $o$ is mentioned in             |
| ,                  | the writes clause_(writeso), of the               |
|                    | function                                          |

Table 1.5: Some useful VCC terminology

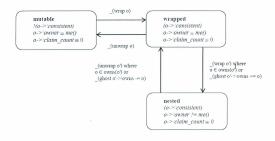

Figure 1.3: Objects states, transitions, and access permissions

representing the current thread. It is also considered as fresh object. This state is called mutable. In this state, the claim count of the object is zero, which means there are no claims (which will be described in later sections) on that object.

Closed objects can be added to as well as removed from another object's ownership via the following two operations respectively:

- $\_(ghost\ o' > \backslash owns + = o)$
- $(ghost \ o' > \backslash owns = o)$

If any other objects containing the object o in its ownership set, becomes (or is already) closed, then o is called *nested*.

#### 1.2.7 Claims

A claim [Hillebrand and Leinenbach, 2009] is associated with a number of closed objects (those objects also can be other claims). If a thread owns a claim c for an object o, it can be sure that o is consistent. This means that its nonvolatile fields will not change and its volatile fields will change only in ways described by the two-state invariant of the object.

Every time a claim on an object is created or destroyed, the object's claim count is incremented or decremented respectively. As a precondition to open an object, its claim count is required to be zero. This will guarantee that claimed objects remain closed.

Types which are claimable, need to be declared with the \_(claimable) type modifier parameter. An object which is not declared with the modifier \_(claimable) can be assumed to always have a zero claim count. The operation claim(o1, . . . , oN, p) returns a fresh claim referencing objects o1 to oN with a claimed property p. While creating the claim, VCC checks the following preconditions: i) write permissions for the referenced objects exist, ii) the objects are closed, iii) the claimed property holds initially and under interference. If these preconditions are met, a valid fresh claim with the claimed property is returned and the claim counts of the objects are incremented.

The claim can be made or created by using the following syntax,

$$\_(ghost \ claim \ c = \ make \_ claim(\{o1, ..., oN\}, P);)$$

A claim can be disposed by the following way,

$$\_(ghost \setminus destroy\_claim(c, \{o1, ..., oN\});)$$

# 1.2.8 Atomic Blocks

Volatile fields of closed object can only be changed inside atomic blocks. This block tells the prover to check the invariants that may be affected by the update.

The  $atomic\ blocks$  are written as follows:

 $\_(atomic\ c, obj)\{\};$ 

The keyword is followed by a list of claims and pointers. The pointers are required to point to objects that must be *closed* before the *atomic* block.

Each atomic block is allowed to do at most one atomic physical read or write operation and any number of ghost state updates (including creation of new claims). Within an atomic block only fields within spans of the objects listed may be changed. The two state invariants of those objects must be respected by the entire atomic transition.

#### 1.2.8.0 Examples with atomics and claims:

Atomic blocks allow modification of the listed objects and check whether their invariants are preserved. However the update happens at once from the point of view of other threads.

The following is the example of the Release() method of a semaphore class where the current thread will give the ownership of an owned object to the semaphore. The claim c, claims that the semaphore is consistent.

The invariant of semaphore is as follows:

```
\_(invariants == 0 \mid\mid s == 1)

\_(invariants == 1 \Leftrightarrow \backslash mine(protected \ obj))
```

The volatile field s, is updated inside the atomic block. As the claim says that the semaphore will be consistent, VCC checks the consistency of semaphore at the end of the atomic block.

```
void Release(struct Semaphore *1 _(ghost \claim c))
_(always c, l->\consistent)
_(requires l->protected_obj != c)
_(writes l->protected_obj)
_(requires \wrapped(l->protected_obj))
{
_(atomic c, l) {
    l->s = 1;
    _(ghost l->\owns += l->protected_obj)}
}
```

# 1.3 Summary

A brief description and application of verification of concurrent programs with some related works are shown in this chapter. Also the verification tool VCC (which is used in this thesis) and its applications are described with examples. The next chapter will be focused on the background of semaphores & monitors and their applications.

# Chapter 2

# Background on Semaphores & Monitors

In this chapter, the background of semaphores and monitors are described with their applications.

# 2.0 Semaphore

A semaphore is a variable or abstract data type. It gives the facility to provide a simple abstraction for controlling access by multiple processes that share a common resource in a parallel programming environment. One way to use semaphore is to track the number of units of a resource that are available. On demand that number can be adjusted or wait until a unit of the resource becomes available. Semaphores which allow an arbitrary resource count are called counting semaphores, while semaphores which are restricted to the values 0 and 1 are called binary semaphores.

A semaphore is like an integer variable. However it does differ from integer variable

#### in some ways:

- When the semaphore is created, its value can be initialized to any nonnegative integer.
- The value can be atomically incremented (increased by one) or decremented (decreased by one).
- When a thread attempts to decrement the semaphore, the thread must wait until the semaphore is positive.
- When a thread increments the semaphore, if there are other threads waiting, one of the waiting threads gets unblocked.

Some consequences that must be taken care of while using semaphore are as follows:

- Without decrementing the semaphore there is no way to know whether the thread will be blocked or not.
- When one thread increments a semaphore and another thread gets woken up, they can both run concurrently. However there is no way to know which thread will continue instantly.
- The signaler thread (thread that notifies the sleeping thread to wake up) cannot know how many threads are waiting after it sends a signal (see section 2.1.0).
   The number of waiting threads can be zero or one.
- The semaphore is always nonnegative.

## 2.0.0 Syntax

In many programming environments, an implementation of semaphores is available as part of the programming language or the operating system. The capabilities as well as syntaxes vary in different implementations. The semaphore is a shared integer variable s, manipulated by following operations:

#### Constructor

Following is the pseudo-code to create a new semaphore,

$$entrance = Semaphore(i)$$
; where  $i>=0$ . Default  $i=0$ 

Semaphore(i) is a constructor. It creates and returns a new Semaphore. The initial value of the semaphore is passed as a parameter i, to the constructor.

#### P & V operation

The terms P & V operations were proposed by Dijkstra [Dijkstra, 1971]. The methods are described as follows:

P(s): In this method a process decrements s (where, s > 0) by one. If s is 0, the process must wait until s is positive so that it can be decremented and the process can proceed.

$$P(s) : (await(s > 0)s = s - 1;)$$

V(s): In this method a process increments s by one. If s is 0, and there are one or more processes waiting in P(s) method, one of them can complete P(s) and proceed.

$$V(s) : (s = s + 1;)$$

Each semaphore has an associated queue of processes. The queue is usually a FIFO (first-in first-out) queue. If a process performs a P operation on a semaphore and the value of the semaphore is zero then the process is added to the semaphore's queue. When another process increments the semaphore by performing a V operation, and there are processes on the queue, one of them is removed from the queue and resumes execution. If processes have different priorities, the queue may be ordered by priority so that the highest priority process is taken from the queue first.

There are two types of semaphore used in designing synchronization algorithms.

- General Semaphore: Such a semaphore can have any values ≥ 0. Any number
  of processes can complete the P operation and proceed without any delay.
- Binary Semaphore (also called a mutex): Such a semaphore is confined to be
  either 0 or 1. One process can only proceed with the P operation at a time. If
  the value is 0 it has to be wait in P operation. For a binary semaphore, V can
  be called at any time and sets the semaphore to 1.

#### 2.0.1 Semaphore Invariant

A semaphore satisfies the following invariants [Ben-Ari, 2006]:

The invariant of semaphore is the value, s, should be non-negative.

$$s \ge 0$$

 $s\theta$  is the initial value of the semaphore, #V is the number of V operations executed on s, and #P is the number of completed P operations executed on s.

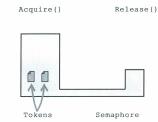

Figure 2.0: The semaphore creates two tokens

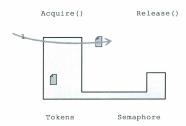

Figure 2.1: Thread1 acquires one token.

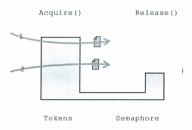

Figure 2.2: Thread2 takes another token.

## 2.0.2 Semaphore Illustration

The semaphore operations are described by using an illustrative example to show how the semaphore is created as well as how P & V operations are used.

In this example, the semaphore is created with two tokens using the constructer Semaphore(i) where i=2. The two tokens are shown in Figure 2.0. Thread1 comes in and acquires the semaphore (using P operation), as shown in Figure 2.1. As there is a token available, it reduces the number of tokens and proceeds. In Figure 2.2, Thread2 comes in and acquires the last token. Now as there are no other tokens left, Thread3 will be blocked as shown in Figure 2.3. When Thread1 completes its task, it releases the token back to the semaphore (using V operation), as shown in Figure 2.4. Now Thread3 can acquires the token and proceed which is shown in Figure 2.5. In Figure 2.6, Thread2 completes its task and releases its token. Finally, Thread3

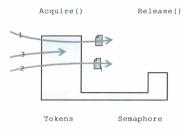

Figure 2.3: Thread3 is blocked.

completes its task and releases its token, as shown in Figure 2.7.

# 2.1 Monitors

Semaphores provide a simple yet powerful and flexible tool for enforcing mutual exclusion and for coordinating processes. However the await and signal (which is defined in section 2.1.0) operations may be scattered throughout a program and it is hard to see the overall effect of these operations on the semaphores that are affected by these operations.

The monitor is a programming-language structure that provides equivalent functionality to semaphores, however monitors are easier to reason about. A key point is that monitors are object oriented. The monitor structure has been implemented

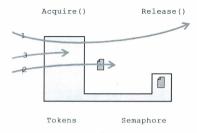

Figure 2.4: Thread1 releases one token.

in several programming language including Concurrent Pascal, Pascal-Plus, Mesa, as well as Java [Stallings, 1992].

A monitor is an object which may be used safely by more than one thread. The defining characteristic of a monitor is that its methods are executed with mutual exclusion. That is, at each point in time, at most one thread may be executing any of its methods. This mutual exclusion greatly simplifies reasoning about the implementation of monitors compared with code that may be executed in parallel.

The monitor consists of i) one or more procedures, ii) an initialization sequence, and iii) local data. The main characteristics of a monitor are the following:

- The local data variables are accessible only by the procedures of the monitor.
   The variables may not be accessed by any external procedures.
- The procedures of the monitor are used to enter the monitor.

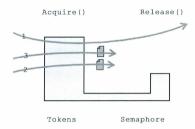

Figure 2.5: Thread3 acquires the token.

Only one process can be executed in the monitor at a time.

The mutual exclusion ensures that one process may access the shared data structure at a time. There may be a case where one process is blocked in the monitor until some condition is satisfied. In that case the process should wait until the condition is satisfied. But also the process should leave the monitor so that some other process may enter. At a later time, when the condition is satisfied, the process may be allowed to re-enter the monitor at the same point at which it was suspended.

# 2.1.0 Condition Variable:

Monitors support synchronization by the use of condition variables that are contained within the monitor and associated only within the monitor. Each condition variable is associated with a condition. Threads may leave the monitor while waiting on a

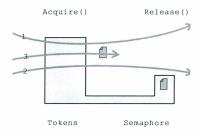

Figure 2.6: Thread2 releases the token.

condition variable for the condition to become true. Other threads may enter the monitor for execution. When the condition becomes true, the executing thread may signal the condition variable.

Blocking condition variables were first proposed by Hoare [Hoare, 1974] and Brinch Hansen [Hansen, 1973]. Monitor with blocking condition variables are often called Hoare style monitors.

There are two functions to operate on condition variables:

- await(c): Suspends execution of the calling process on condition variable c. The monitor is now available for use by another process.
- signal(c): Resumes execution of some process suspended on an await on the same condition variable. If there are several such process, one of them will be

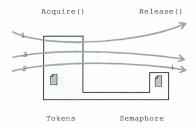

Figure 2.7: Thread3 releases the token.

chosen. If there is no such process, then the current process will proceed.

The structure of a monitor [Stallings, 1992], is shown in Figure 2.8. The process can enter the monitor by invoking any of its procedures. The monitor entry point is guarded so that only one process can get in at a time.

Once a process is in the monitor, it may temporarily suspend itself on condition cby issuing await(c). It is then placed in a queue of processes waiting to re-enter the monitor when the condition changes.

If a process that is executing in the monitor causes a change in a condition, it may issue signal(c) on the corresponding condition variable c, which alerts the corresponding condition queue that the condition has changed to true.

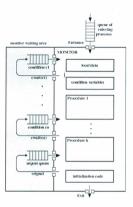

Figure 2.8: Structure of a Monitor

# 2.1.1 Proof Rules of Wait & Signal

The mutual exclusion on the code of a monitor ensures that procedure calls follow each other in time as in a sequential programming. An invariant  $I_i$  is associated with the local data of a monitor to describe some condition which will be true of this data before and after every procedure call. The invariant  $I_i$  must also be made true after initialization of the data and before every wait instruction. Otherwise the next following procedure call will not find the local data in its expected state. With each condition variable b, an assertion B is associated, that describes the condition, under which a process waiting on b may be resumed. Since other processes may invoke a monitor procedure during a wait, a waiting process must ensure that the invariant I for the monitor is true prior to waiting.

The given proof rule for waits according to [Hoare, 1974] is:

 $\{I\}$  await(b)  $\{I \land B\}$ ; where the result of  $I \land B$  is true iff both of the operands(I and B) are true

Since a signal can cause immediate resumption of a waiting process, the conditions  $I \wedge B$  which are expected by that process must be made true before the signal. Moreover since B may be made false again by the resumed program, only I may be assumed true afterwards.

Thus the proof rule for a signal is:

 $\{I\,\wedge\,B\}\,\,signal(b)\,\,\{I\}$ 

# 2.2 Summary

The background of semaphores and monitors are described and explained with using examples. The use of condition variable in synchronization problem are also defined. In the next chapter the implementation and verification of semaphores and monitors without condition variable will be presented. All verifications that will be shown in upcoming chapters will be done using the VCC tool.

# Chapter 3

# Implementation and Verification Semaphores & Monitors without Conditions

In this chapter the implementation of semaphores and monitor are presented. A general approach to monitors specification and verification code will be proposed, which can be used for solving synchronization problems in operating systems.

# 3.0 Semaphore Implementation and Verification

In this section, the implementation and verification of semaphores are presented.

The annotated declaration of the semaphore data structure is shown in Listing 3.0. The data structure Semaphore contains a single volatile implementation variable called s. As it is a binary Semaphore, the value of s is confined to be either 0 or 1. The semaphore contains one ghost variable, a generic object pointer protected obj.

The field protected obj is used for the identification of object that is protected by the semaphore. The pointer to the object that is shared by multiple threads is initialized to the protected obj. After initialization the semaphore will own the protected obj. A thread that needs to update the shared object, has to take ownership from the semaphore by acquiring from the semaphore (which is done by decrementing the implementation variable s). After updating the object ownership is given back to the semaphore from owning thread (that owns shared object) by releasing it to the semaphore (which is done by incrementing the implementation variable s).

```
0 (claimable) (volatile owns) typedef struct Semaphore {
       volatile int s:
       (ghost \object protected obj;)
       (invariant s==0 || s==1 )
        (invariant s == 1 <==> \setminus mine(protected obj))
5 \Semaphore:
                         Listing 3.0: The Semaphore Structure
```

#### Invariant 3.0.0

As it is a binary semaphore, the first invariant of the semaphore is that the implementation variable, s, can be either 0 or 1.

```
(invariant \ s == 0 \mid | \ s == 1)
```

The next invariant says that, if the value of the semaphore is set to 1 then the object protected by the semaphore is owned by the semaphore. The ownership will change only if any thread needs to access the object. Therefore, the thread needs to acquire the ownership from the semaphore.

```
\_(invariant \ s == 1 \Longleftrightarrow \backslash mine(protected\_obj))
```

#### 3.0.1 Initialization

From the implementation point of view, initializing a semaphore simply means to set its implementation variable s to 1. From a specification point of view, some extra tasks have to be done. The initializeSemaphore function ensures that the semaphore is wrapped and the protected\_obj field is set. As the implementation variable of semaphore is set, semaphore owns the protected\_obj. Any thread that updates the object is required to obtain ownership of it from the semaphore.

The initialization of semaphore is given in Listing 3.1.

Listing 3.1: Semaphore Initialization

## 3.0.2 Implementation of Semaphore acquire Method

Acquiring from a semaphore proceeds in two phases: i) wait until the variable s is set to 0 and ii) after the s has been set to 0, transfer ownership of the protected object. No new thread can get the access to the semaphore now. The P() method of semaphore is named as acquire() and the implementation variable s is set to 0 instead of decrementing.

Listing 3.2 is the annotated implementation of the function acquire() which is used to transfer the ownership of protected\_object to current thread from the semaphore. The claim c is a ghost parameter which guarantees the semaphore to be consistent using the \_(always) clause. The function also ensures the caller that, when the function returns, the protected\_object is wrapped and fresh. Thus the protected\_obj is writable at the end of this function.

The specification ensures that after the call, the semaphore will have given up the ownership of the protected\_obj to the thread. Thus the thread can acquire the ownership of the protected\_obj from the semaphore.

Listing 3.2: Semaphore Acquire Method

The InterlockedCompareAndExchange() function is a compiler built-in, which on

the x86/x64 hardware translates to cmpxchg assembly instruction [Hillebrand and Leinenbach, 2009]. It takes a memory location and two values. If the memory location contains the first value, then it is replaced with the second one and the old value is returned. The entire operation is performed atomically.

The InterlockedCompareExchange() implementation shown in Listing 3.3 is used in this thesis only for the verification purpose. When the code is compiled, the function is translated to a single instruction.

```
0 _(atomic_inline) int InterlockedCompareExchange(volatile long
*Destination.long Exchange, long Comparand) {
    if (*Destination == Comparand) {
        *Destination == Exchange;
        return Comparand;
    } else {
        return *Destination;
    }
}
```

Listing 3.3: Interlocked Compare<br/>Exchange Method

# 3.0.3 Implementation of Semaphore release Method

Releasing the object to a semaphore also proceeds in two phases, i) setting the implementation variable s to 1 and ii) giving back the ownership of the object to the semaphore. Afterward another thread can get access to the semaphore. The V()method of the semaphore is named release().

The release function is shown in Listing 3.4.

void release(Semaphore \*sem \_ (ghost \claim c)) 
\_(always c, sem >> \consistent) 
\_(requires sem -> \consistent) 
\_(writes \sem -> \consistent) 
\_(requires \sem -> \consistent) 
\_(requires \sem -> \consistent) 
\_(requires \sem -> \consistent) 
\_(requires \sem -> \consistent) 
\_(requires \sem -> \consistent) 
\_(requires \consistent) 
\_(requires \consistent) 
\_(requires \consistent) 
\_(requires \consistent) 
\_(requires \consistent) 
\_(requires \consistent) 
\_(requires \consistent) 
\_(requires \consistent) 
\_(requires \consistent) 
\_(requires \consistent) 
\_(requires \consistent) 
\_(requires \consistent) 
\_(requires \consistent) 
\_(requires \consistent) 
\_(requires \consistent) 
\_(requires \consistent) 
\_(requires \consistent) 
\_(requires \consistent) 
\_(requires \consistent) 
\_(requires \consistent) 
\_(requires \consistent) 
\_(requires \consistent) 
\_(requires \consistent) 
\_(requires \consistent) 
\_(requires \consistent) 
\_(requires \consistent) 
\_(requires \consistent) 
\_(requires \consistent) 
\_(requires \consistent) 
\_(requires \consistent) 
\_(requires \consistent) 
\_(requires \consistent) 
\_(requires \consistent) 
\_(requires \consistent) 
\_(requires \consistent) 
\_(requires \consistent) 
\_(requires \consistent) 
\_(requires \consistent) 
\_(requires \consistent) 
\_(requires \consistent) 
\_(requires \consistent) 
\_(requires \consistent) 
\_(requires \consistent) 
\_(requires \consistent) 
\_(requires \consistent) 
\_(requires \consistent) 
\_(requires \consistent) 
\_(requires \consistent) 
\_(requires \consistent) 
\_(requires \consistent) 
\_(requires \consistent) 
\_(requires \consistent) 
\_(requires \consistent) 
\_(requires \consistent) 
\_(requires \consistent) 
\_(requires \consistent) 
\_(requires \consistent) 
\_(requires \consistent) 
\_(requires \consistent) 
\_(requires \consistent) 
\_(requires \consistent) 
\_(requires \consistent) 
\_(requires \consistent) 
\_(requires \consistent) 
\_(requires \cons

5

Listing 3.4: Semaphore Release Method

The ghost claim parameter c, is passed to the release() function. The claim guarantees that the semaphore is consistent. It is required that the protected\_object is wrapped. It is also required that the claim is not the protected\_object, otherwise it could not ensure the claim is wrapped after the call.

After completing the release() function, the thread will have given the ownership of the protected obj back to the semaphore.

# 3.1 Monitor Implementation and Verification

In this section the implementation and verification of monitor methods (without any condition variables) is presented. A thread will enter the monitor to access the shared object. Synchronization is done using the semaphore object. Each monitor has one pointer to the semaphore object. The thread needs to wait till the semaphore is available. Once the semaphore is available it can proceed to the monitor using its enter function. Only one thread will enter the monitor at a time. Thread will give the ownership back to the semaphore and leave the monitor using the exit function.

To bind together the semaphore with any monitored object, the monitored object is divided into two separate objects in this thesis: i) an object and ii) a monitor. The invariant of the Monitor requires that the semaphore be owned by the monitor. Any claim that claims the monitor is consistent will also claim that the semaphore is consistent. A second invariant requires that the semaphore protects the object.

In this thesis, monitor methods (entry and exit) are implemented as enterMonitor() and exitMonitor().

To get access to the object each thread needs to enter the monitor using enter-Monitor() function. This function ensures that the protected\_obj (shared object) of the entrance semaphore is wrapped. The ownership of the object is transferred to the thread using this method.

To give ownership back to the semaphore, the exitMonitor() function is used.

A thread needs to use the enterMonitor() function to get access of the shared object and the exitMonitor() function to release the object. Only one thread can be executed in the monitor at a time which is satisfied by using the entrance semaphore.

To use the monitor functions the monitored object will own the entrance semaphore.

Using the entrance semaphore the thread can enter and exit the monitor. The functions will be described with the example later.

# 3.2 Time of Day Example

The SI (International System of Units) based unit for time is the second. The larger units such as, minute and hour, are defined from the second; i) the minute is unit time equal to 60 seconds and ii) the hour is unit time equal to 60 minutes.

To get the correct time these three units have to be synchronized. For an example, the current time is 11 hours and 59 minutes. A thread T1 reads the value of hour and gets 11. A short time later, the time turns into 12 hours and 0 minutes. Thread T1 now reads the value of minute and gets the value 0. So T1 reads the time as 11 hours and 0 minutes. The proposed monitor synchronization methodology will be demonstrated by solving this problem.

To bind together the entrance semaphore with the Time object, the monitored object is divided into two separate objects: i) Time & ii) TimeMonitor.

#### 3.2.0 The Time Structure

The structure Time has three implementation variables hr, min and sec representing three parts of time of a day.

The Time structure is shown in Listing 3.5.

}Time;

Listing 3.5: The Time Structure

#### 3.2.0.0 Invariant of Time Structure

The invariant of the Time structure is straight forward. The variables sec and min are greater than and equal to 0 and less than 60. The variable hr is greater than and equal to 0 and less than 24. The invariant is shown in Listing 3.6.

#### 3.2.1 The TimeMonitor Structure

In this example the global structure TimeMonitor is used to own other objects. Each TimeMonitor object contains a Time object, t, and a Semaphore object, entrance. TimeMonitor owns the entrance semaphore.

The TimeMonitor structure is shown in Listing 3.7.

\_(claimable) typedef struct \_Time\_Monitor { Time t ;

Semaphore entrance; (invariant \mine(&entrance))

\_(invariant entrance.protected\_obj == &t)

5 }TimeMonitor;

Listing 3.7: The Time Monitor Structure

#### 3.2.1.0 Invariant of TimeMonitor Structure

The invariants of *TimeMonitor* require that the *entrance* semaphore be owned by the monitor. As a result, any claim that claims that the *TimeMonitor* object is consistent will also claim that the *entrance* semaphore is consistent. The second invariant requires that the *entrance* semaphore protects the *Time* object.

0 \_\_(invariant \mine(&entrance)) (invariant entrance.protected obj == &t)

Listing 3.8: Invariant of TimeMonitor object

#### 3.2.1.1 Implementation of monitor enterMonitor method

Listing 3.9 is the annotated implementation of the function enterMonitor(), which is used to enter to the monitor. The claim c is the ghost parameter which is required and ensured to be valid and guarantees the consistency of the monitor. The function also ensures that, when the function returns, the protected\_object is wrapped and fresh. Thus the protected\_obj is writable at the end of this function.

```
0 void enterMonitor(TimeMonitor *monitor _(ghost \claim c))
_(always c, (ik -monitor ~)entrance) - \( \consistent) \)
_(ensures \wrapped(monitor -> entrance.protected_obj) )
_(ensures \\( \text{fresh}(monitor -> entrance.protected_obj) )
\[ \text{ acquire}(& monitor -> entrance _(ghost c)); \]
}
```

Listing 3.9: Enter function of Monitor

#### 3.2.1.2 Implementation of monitor exitMonitor method

In Listing 3.10 the annotated imlementation and specification of the exitMonitor()
function is given. The ghost parameter claim c is passed to the function which guarantees the consistency of the monitor. The function requires the claim to be urapped.

It is also required that the claim is not the protected\_object, otherwise it couldn't ensure that the claim is urapped after the call.

```
0 void exitMonitor(TimeMonitor *monitor _(ghost \claim c))
_[always c, (& monitor — sentrance) — > \consistent)
_[requires \wapped(monitor — sentrance) = \consistent)
_[(requires monitor — sentrance, protected _ obj | = c)
_[writes monitor — sentrance, protected _ obj)
5
_[release( & monitor — sentrance _ (ghost c));
```

Listing 3.10: Exit function of Monitor

## 3.2.2 Implementation & Specification of tick method

The tick routine is used to update the time in each sec. It receives two parameters;

i) TimeMonitor, monitor and ii) ghost claim parameter, c. The specification states

that the claim c requires and ensures to be valid and guarantees the consistency of the manitor.

To update the time, any thread needs to enter the monitor first. Once the thread gets access to the monitor it will unurup the object t, change it and then urup it again. Later it will exit from the monitor.

```
The tick routine is shown in Listing 3.11.

void tick(TimeMonitor *monitor _(ghost \claim c))
{
    always c, monitor ~> \consistent)
}

enterMonitor(monitor _(ghost c));
_(unwrap &monitor ~> t);
    monitor ~> t.sec += 1;
    monitor ~> t.thr += monitor ~> t.sec /60;
    monitor ~> t.thr += monitor ~> t.sec /60;
    monitor ~> t.thr += monitor ~> t.sec /60;
    monitor ~> t.thr = monitor ~> t.sec /60;
    monitor ~> t.thr = monitor ~> t.sec /60;
    monitor ~> t.thr = monitor ~> t.sec /60;

    monitor ~> t.thr = monitor ~> t.sec /60;
    monitor ~> t.thr = monitor ~> t.sec /60;

    wonitor ~> t.thr = monitor ~> t.sec /60;

    wonitor ~> t.thr = monitor ~> t.sec /60;

    wonitor ~> t.thr = monitor ~> t.sec /60;

    wonitor ~> t.thr = monitor ~> t.thr % 24;
_(wrap &monitor ~> t);
    exitMonitor(monitor _(ghost c));
}
```

Listing 3.11: The tick method

## 3.2.3 Implementation & Specification of get method

The get method is used to retrieve the time. It also receives two parameters similar to those of tick; i) TimeMonitor, monitor and ii) ghost claim parameter, c. The specification states that the claim c requires and ensures to be valid and guarantees the consistency of the monitor.

To get the current time, any thread needs to enter the monitor first. Once the thread gets access to the monitor, it will unwrap the object t, put the values (hr, min and sec) in the passed in array (time) and then urap the monitor again. Later it will exit from the monitor.

Listing 3.12: The get method

#### 3.2.4 Pthreads in *TimeOfDay* Example

Pthreads [Barney, 2011] are used in synchronization methods of real time operating systems like RTAI [Bucher et al., 2003], FreeRTOS [Barry, 2004] etc. which are written in C. To test the TimeOfDay example, pthreads is used to create multiple threads that share a time monitor.

The pthread\_create() function only allows one argument to pass to the starting thread. In this example, each thread takes two parameters; i) a pointer to the TimeMonitor object and ii) a pointer to the claim object.

To pass these two parameters, the *ThreadData* structure is implemented which contains a pointer to the *TimeMonitor* object monitor. It contains a claim, claim as well.

The pointer to ThreadData structure is passed to the starting thread by the pthread\_create() function.

bool spin;
\_\_(ghost \claim claim;)
5 (invariant \claims object(claim, monitor))

}ThreadData:

Listing 3.13: The ThreadData Structure

To start the tick and get threads, start\_tick() and start\_get() functions are used respectively. The specification of these two methods requires the ThreadData object param to be wrapped and also maintains the consistency of the TimeMonitor object (using the claim pointer claim). The start\_tick() and start\_get() routines are shown in Listing 3.14 and Listing 3.15 respectively.

```
in Listing 3.14 and Listing 3.15 respectively.
0 void *start tick (void *param)
   _(requires \wrapped(((ThreadData *) param)))
    (always ((ThreadData *) param)->claim, ((ThreadData *) param)->monitor-

→
→
>\consistent)

       int i:
5
       TimeMonitor *monitor = ((ThreadData *) param)->monitor;
       #ifndef VERIFY
           while(!go) {}
       #endif
       for (i=0; i < NUM OF TICKS; i++)
           tick(monitor _(ghost ((ThreadData *) param)->claim));
      return 0:
                           Listing 3.14: Start Routine of tick
0 void *start _get (TimeMonitor *monitor _(ghost \claim c))
  ___(always c, monitor—>\consistent )
      int time[3],i;
      #ifndef VERIFY
```

| #of tick | # of get | monitor.t.sec | monitor.t.min | monitor.t.hr |  |
|----------|----------|---------------|---------------|--------------|--|
| 20       | 20       | 20            | 33            | 3            |  |
| 45       | 45       | 0             | 0             | 2            |  |
| 100      | 100      | 40            | 46            | 17           |  |

Table 3.0: Results derived from TimeOfDay example - Value of monitor.t

Listing 3.15: Start Routine of get

The full implementation of timeOfDay is added in the apendix. The results of testing timeOfDay example is splitted into two tables shown in Table 3.0 and Table 3.1.

An oracle function is written for the testing purpose. The number of created threads are defined by the number of tick threads and the number of get threads (In Table 3.0). Each thread performs a number of ticks and gets respectively (e.g. 100,000 ticks & 100,000 gets).

The value of time after all the ticks and gets for each various cases are given in

| #of tick | # of get | sec | min | hr |
|----------|----------|-----|-----|----|
| 20       | 20       | 20  | 33  | 3  |
| 45       | 45       | . 0 | 0   | 2  |
| 100      | 100      | 40  | 46  | 17 |

Table 3.1: Results derived from TimeOfDay example - Expected value evaluated by countSum

Table 3.0. The total number of ticks are counted using the countSum variable. It is used to evaluate the expected time (sec=countSum%60, min=(countSum%3600)/60, hr=(countSum/3600)%24). The result is shown in Table 3.1. After comaparing Table 3.0 and Table 3.1 it can be derived that the program evaluated the expected time.

## 3.3 Summary

The implementation of semaphores and monitors with their verification (using VCC tool) are shown in this chapter. The timeOfDay example is used to demonstrate the general approach (that is proposed in this chapter) to monitor specification and verification. Codes are compiled using VCC tool. The results are added in the chapter.

# Chapter 4

# Implementation and Verification Semaphores & Monitors with Conditions

The producer-consumer problem (which is also known as the bounded-buffer problem) is a classical multi-process synchronization problem in computer science. In this chapter the implementation and specification of the producer-consumer problem has been verified using the proposed monitor specification code (explained in the previous chapter).

# 4.0 Background

The threads of a multithreaded programs follow many patterns. In the common pattern some threads are producers and some are consumers. Producers create items of some kind and add them to a data structure. On the other hand, consumers remove the items and process them.

The producer-consumer problem describes two categories of processes: producers and consumers. The threads share a common and fixed-size buffer. A producer's job is to generate a piece of data and put it into the buffer. A consumer consumes the data (also removing it from the buffer) one piece at a time. The problem is to make sure that the producers cannot add data into the buffer when the buffer is full and that the consumers cannot remove data from an empty buffer.

# 4.0.0 The Producer/Consumer Bounded-Buffer solution using Monitor

There are many solutions for this problem based on different synchonization mechanisms. In this chapter, a solution to the *Producer/Consumer Bounder Buffer* problem using a monitor is described, implemented, and verified. In Algorithm 4.0 the solution is presented as was proposed by C. A. R. Hoare [Hoare, 1974].

The monitor module, boundedbuffer, controls the buffer used to store and retrieve characters. In this example, there are two conditions that for which threads may need to wait. The monitor includes two condition variables: notfull is true when there is room to add at least one element to the buffer, and notempty is true when there is at least one element in the buffer.

A producer can add an element to the buffer only by means of the procedure append inside the monitor. However a procedure does not immediately access the buffer. The procedure first checks the condition variable notful to determine whether there is space available in the buffer. If not, the process executing the monitor is suspended on that condition variable. Some other process (producer or consumer) may now enter the monitor. Later, when the buffer is no longer full, the suspended process may be removed from the queue, reactivated, and eventually the processing is resumed. After placing an element in the buffer, the process signals the notempty condition

A similar description can be made of the consumer processes. A consumer can remove an element from the buffer only by means of the procedure remove inside the monitor. The procedure does not immediately access the buffer. The procedure first checks the condition notempty to determine whether it is removing an element from an empty buffer. If the buffer is empty, the process executing the monitor is suspended on that condition. Some other process (producer or consumer) may now enter the monitor. Later, when the buffer is not-empty, the suspended process may be removed from the queue, reactivated, and eventually the processing is resumed. After removing an element from the buffer, the process signals the notfull condition.

The pseudo code algorithm of the described solution of Producer/Consumer Bounded-Buffer problem is shown in Algorithm 4.0.

# 4.1 The Producer/Consumer BoundedBuffer Implementation and Specification

To bind together the entrance semaphore with the buffer object, the monitored object is divided into two separate objects: i) MonitoredBuffer & ii) BufferMonitor.

```
boundedbuffer:monitor
begin buffer:array0..N-1of portion:
    lastnointer:0. N-1:
    count:0..N:
    notempty, notfull: condition:
procedure amend(x:nortion):
    begin
         if count=N then notfull.wait:
         note 0 < count < N:
         buffer/lastpointer/:=x:
         lastnointer:=lastnointer+1:
         count:=count+1:
         notempty.signal
    end append:
procedure remove(resultx:portion);
    begin
        if count=0 then notempty.wait;
         note 0 < count < N;
         x:=buffer/lastpointer-count/:
         notfull.signal
    end remove:
count:=0:lastpointer:=0:
end boundedbuffer:
```

Algorithm 4.0: Pseudo code solution of Producer/Consumer Bounded-Buffer problem

## 4.1.0 The MonitoredBuffer Structure

The boundedbuffer structure is named MonitoredBuffer in this example. The MonitoredBuffer contains the buffer array, buffer, of CAPACITY items. The field size defines the size of the buffer. The field head defines the head of the FIFO queue.

The MonitoredBuffer also has two unsigned variables notFullCount & notEmpty-Count to count threads that are waiting on notFull condition variable and notEmpty condition variable respectively. The MonitoredBuffer structure is shown in Listing 4.0.

```
0 typedef struct _MonitoredBuffer{
int buffer[CAPACITY];
```

```
int size ;
int head ;
_(invariant 0 <= size && size <= CAPACITY)
_(invariant 0 <= head && head < CAPACITY)
unsigned notFullCount;
unsigned notEmptyCount;
}MonitoredBuffer;
```

Listing 4.0: The MonitoredBuffer Structure

#### 4.1.0.0 Invariant of MonitoredBuffer

The invariants of the MonitoredBuffer structure state that the size of the Monitored-Buffer and the value of field head to be in the range from  $\theta$  to CAPACITY.

```
\_(invariant \ 0 \le size \&\& \ size \le CAPACITY)

(invariant \ 0 \le head \&\& \ head \le CAPACITY)
```

## 4.1.1 Implementation & Specification of Condition Semaphores

In order to maintain the synchronization, two condition semaphores are used:

- NotEmptySemaphore: Used by the consumer thread to suspend itself until the buffer is not empty.
- NotFullSemaphore: Used by the producer to suspend itself until the buffer is not full.

The semaphor's implementations are similar to the semaphore described in the previous chapter. However they differ in some ways as follows:

 Both of the semaphores have a pointer to the MonitoredBuffer object, buff, rather than a generic object pointer.

- The invariant of notFullSemaphore states that when the semaphore is 1 the size
  of the buff will be less than the CAPACITY.
- The invariant of notEmptySemaphore states that when the semaphore is 1 the size of the buff will be greater than zero.

The implementation of acquire methods (which is described at section 3.0.2) and the condition semaphores is based on test-and-set instruction. If multiple processes access the same memory, and at some moment if a process is performing a test-andset, no other process can begin another test-and-set until the first process is done. This implementation of acquire methods and condition semaphores can be used in multi-CPU hardware but not in single process systems.

The NotEmptySemaphore & NotFullSemaphore structures are shown in Listing 4.1 & 4.2.

Listing 4.1: The NotEmptySemaphore Structure

Listing 4.2: The NotFullSemaphore Structure

#### 4.1.1.0 Invariant of Condition Semaphores

The first invariant of the condition semaphores (NotEmptySemaphore & NotFullSemaphore) is the implementation variable s, can be either  $\theta$  or 1.

```
(invariants == 0 || s == 1)
```

The next invariant says that, if s is set to the value 1 the MonitoledBuffer object buff, is protected by the condition semaphore (NotEmptySemaphore & Not-FullSemaphore) itself.

```
\_(invariants == 1 \iff \backslash mine(buff))
```

The last invariant of the condition semaphore varies with its structure. The last invariant of NotEmptySemaphore ensures that whenever s is set to the default value (in this case 1), the size of the buff (which is owned by the NotEmptySemaphore) is greater than zero.

```
(invariants == 1 \Rightarrow buff \rightarrow size > 0)
```

However, the last invariant of NotFullSemaphore ensures that whenever s is set to the default value (in this case 1), the size of the buff (which is owned by the NotFullSemaphore) is less than the CAPACITY.

```
\_(invariants == 1 \Rightarrow buff \rightarrow size < CAPACITY)
```

## 4.1.1.1 Implementation & Specification of Condition Semaphore Acquire()

On await operation the monitor gives up the ownership of the MonitoredBuffer object, buff and the condition semaphore is given ownership of buff. To obtain ownership from the condition variable, its acquire function is used.

- 0 void notEmptySemaphoreAcquire(NotEmptySemaphore \*sem \_(ghost \claim c)) (always c, sem->\consistent)
  - \_(ensures \wrapped(sem->buff) && \fresh(sem->buff))

```
(ensures sem->buff->size > 0)
         int stop = 0:
         do {
              (atomic c. sem) {
                 stop = InterlockedCompareExchange(\&sem->s, 0, 1) == 1:
                 (ghost if (stop) sem->\owns -= sem->buff)
10
         } while (!stop);
                    Listing 4.3: Acquire method of notEmptvSemaphore
  0 void notFullSemaphoreAcquire(NotFullSemaphore *sem (ghost \claim c))
      (always c, sem->\consistent)
       (ensures \wrapped(sem->buff) && \fresh(sem->buff))
       (ensures sem->buff->size < CAPACITY)
         int. stop = 0:
         do {
              (atomic c, sem) {
                 stop = InterlockedCompareExchange(\&sem->s, 0, 1) == 1:
                 (ghost if (stop) sem->\owns -= sem->buff)
 10
          while (!stop):
```

Listing 4.4: Acquire method of notFullSemaphore

Listing 4.3 & Listing 4.4 represent the annotated implementations of the acquire functions for the condition semaphores (NotEmptySemaphore & NotFullSemaphore respectively).

Both of the functions are similar to the semaphore acquire() (which is given in Listing 3.2). However, the notEmptySemaphoreAcquire ensures the size of the buff to be greater than zero and the notFullSemaphoreAcquire ensures the size of the buff to be less than CAPACITY. The reason that these postconditions of both acquire functions verifies is that the invariant of each condition semaphore ensures that the appropriate assertion be true.

#### 4.1.1.2 Implementation & Specification of Condition Semaphore Release()

On a signal operation, the condition variable gives up the ownership of the buff and the monitor variable owns the buff. Signalling threads use the condition variable's, release function to give ownership of buff to the semanhore.

Listing 4.6: Release method of notFullSemaphore

Listing 4.5 & Listing 4.6 represent the annotated implementation of the release functions for the condition semaphores (NotEmptySemaphore & NotFullSemaphore respectively). Both of the functions are similar to the semaphore release() (which is given in Listing 3.4). However, the NotEmptySempahoreRelease requires the size of the buffer to be greater than zero and the NotFullSempahoreRelease requires the size of the buffer to be less than CAPACITY.

## 4.1.2 The BufferMonitor Structure

A global structure BufferMonitor, is used to own other objects. Each BufferMonitor object contains a MonitoredBuffer object, theBuffer, a Semaphore object, entrance, a NotFullSemaphore object, notFullQ, and a NotEmptySemaphore object, notEmptyQ. BufferMonitor owns all the semaphore objects. The operations on the monitor include enterMonitor and exitMonitor (described in the Chapter 3), which wrap calls to acquire and release to obtain and relinquish ownership of the buffer.

The  $Buf\!f\!er\!Monitor$  structure is shown in Listing 4.7.

```
0 __(claimable) typedef struct __BufferMonitor
{
    MonitoredBuffer theBuffer;
    Semaphore entrance;
```

 $NotFullSemaphore\ notFullQ;\\ NotEmptySemaphore\ notEmptyQ;\\$ 

10

```
\label{eq:continuous} \begin{array}{l} \_(\mathsf{invariant} \ \mathsf{/mine}(\& \ \mathsf{notEmptyQ})) \\ \_(\mathsf{invariant} \ \mathsf{notEmptyQ}.\mathsf{buff} == \& \mathsf{theBuffer}) \end{array}
```

}BufferMonitor;

Listing 4.7: The BufferMonitor Structure

#### 4.1.2.0 Invariant of the BufferMonitor Structure

The invariants of BufferMonitor requires that the semaphores (entrance, notEmp-tyQ & notFullQ) be owned by the monitor. As a result, any claim that claims that the BufferMonitor object is consistent will also claim that all semaphores are consistent. The invariant also requires that semaphores (entrance, notEmptyQ & notFullQ) protect the MonitoredBuffer object.

```
_(invariant \mine(&notFullQ))
_(invariant notFullQ.buff == &theBuffer)
_(invariant \mine(&notEmptyQ))
_(invariant notEmptyQ.buff == &theBuffer)
_(invariant \mine(&entrance))
(invariant entrance protected obj == &theBuffer)
```

#### 4.1.2.1 Implementation of await & signal

Because of the additional clause in the invariant of NotEmptySemaphore, the condition buff - > size > 0 is the precondition of its release operation and a postcondition of its acquire function (for NotFullSemaphore, condition buff - > size < CAPACITYis used).

These preconditions and postconditions are inherited by the monitor level operations from the semaphore level operations; i) await (awaitNotEmptyCondition & awaitNotFullCondition) and ii) signal (signalNotEmptyCondition & signalNotEmptyCondition) Condition). In the next section the implementation and specification of these operations are described.

Implementation & Specification of await Once a process is in the monitor, it may temporarily suspend itself on condition c by issuing await(c).

In this example two await functions are used in the monitor level for: i) await-NotEmptyCondition  $\mathcal{E}$  ii) awaitNotFullCondition. Both the await function are similiar. However, the awaitNotEmptyCondition function ensures buff - > size > 0, and the awaitNotFullCondition ensures buff - > size < CAPACITY.

The await function requires that the buffer be wrapped as well as it also needs the write access to the buffer.

The function ensures the object (in this case the buff) which was owned by the condition semaphore, is wrapped.

When a thread enters await, it needs to wait to acquire the condition semaphore until the condition becomes true. As a result, it will leave the monitor and the count of waiting thread on the condition semaphore will be increased. Later, the count will be decreased when the condition semaphore is acquired.

```
notEmptySemaphoreAcquire(&monitor->notEmptyQ (ghost c)):
       (unwrap & monitor->theBuffer);
      __(unchecked)monitor->theBuffer.notEmptyCount --:
       (wrap & monitor->theBuffer):
                  Listing 4.8: The awaitNotEmptyCondition method
0 void awaitNotFullCondition(BufferMonitor *monitor (ghost \claim c))
   (always c, monitor->\consistent)
   (requires \wrapped(& monitor->theBuffer))
    (requires monitor->entrance.protected obj != c)
   (writes & monitor->theBuffer)
   (ensures \wrapped(monitor->notFullQ.buff) )
    (ensures monitor->theBuffer.size < CAPACITY)
      _(unwrap & monitor->theBuffer);
      (unchecked)monitor->theBuffer.notFullCount ++;
        (wrap & monitor->theBuffer);
      release(& monitor->entrance (ghost c));
      notFullSemaphoreAcquire(&monitor->notFullQ (ghost c));
      (unwrap & monitor->theBuffer);
      (unchecked)monitor->theBuffer.notFullCount --;
      (wrap & monitor->theBuffer);
```

release(& monitor->entrance (ghost c));

Listing 4.9: The awaitNotFullCondition method

Implementation & Specification of signal When a process executing in the monitor detects a change in the condition variable, it gives signal using the signal(c)to the processes that are waiting in the condition queue.

In this example two signal functions (signaltNotEmptyCondition) are used. Both the signal functions are similiar. However, the signaltNotEmptyCondition requires buff - > size > 0, on the other hand the signalNotFullCondition requires buff - > size < CAPACITY.

The signal function also requires that the object owned by the condition semaphore

#### is wrapped.

If there is any thread waiting in the condition semaphore (i.e. count > 0) then a waiting thread will be released from the condition semaphore and eventually acquires the entrance semaphore. If there is no thread waiting in the semaphore, the signal function will do nothing.

Thus the function ensures the protected\_obj owned by the entrance semaphore to be wrapped.

```
The signal functions are shown in Listing 4.10 & Listing 4.11.
 0 void signalNotEmptyCondition(BufferMonitor *monitor (ghost \claim c))
     (always c, monitor->\consistent)
     (requires \wrapped(& monitor->theBuffer) )
     (requires monitor->theBuffer.size > 0)
     (writes & monitor->theBuffer)
     (ensures \wrapped(& monitor->theBuffer))
       unsigned nEcount;
        (unwrap & monitor->theBuffer):
       nEcount = monitor->theBuffer.notEmptyCount;
10
        (wrap & monitor->theBuffer);
       if(nEcount > 0)
           notEmptySemaphoreRelease(& monitor->notEmptyQ (ghost c));
           acquire(& monitor->entrance (ghost c));
                  Listing 4.10: The signalNotEmptyCondition method
0 void signalNotFullCondition(BufferMonitor *monitor (ghost \claim c))
   (always c, monitor->\consistent)
   _(requires \wrapped(& monitor->theBuffer) )
   _(requires monitor->theBuffer.size < CAPACITY)
    (writes monitor->entrance.protected obj)
   _(ensures \wrapped(& monitor->theBuffer))
       unsigned nFcount;
```

## 4.1.3 Implementation & Specification of deposit method

Listing 4.11: The signalNotFullCondition method

The append function in Algorithm 4.0 is implemented as deposit function in this example. The deposit thread puts one element to the Buffer when not Full condition is true (which implies the buffer is not full).

After updating the Buffer, the thread will notify the other threads waiting on the NotEmptySemaphore (as now the notEmpty condition is true). Up to one thread that was suspended on the NotEmptySemaphore can enter to the monitor. Finally the thread will leave by calling the monitor exit function (exitMonitor function described

```
in Chapter 3).

void deposit(long value, BufferMonitor *monitor _(ghost \claim c))

{
  int size, head;
  enterMonitor(monitor _(ghost c));
  if(monitor->theBuffer.size == CAPACITY)
  {
   awaitNotFullCondition(monitor _(ghost c));
   __(assert monitor->theBuffer.size < CAPACITY);
  }
  }
  (_unwrap &monitor->theBuffer.size < colored to the size of the size of the
```

The deposit function is shown in Listing 4.12.

The specification part of the deposit says that the monitor is consistent .

Listing 4.12: The deposit method

### 4.1.4 Implementation & Specification of fetch method

The remove function in Algorithm 4.0, is implemented as fetch function in this example. The fetch thread removes one element from the Buffer when not Empty condition is true (which implies the buffer is not empty).

After updating the Buffer the thread will notify the other threads waiting to the
NotFullSemaphore (as now the notFull condition is true). Up to one thread that was
suspended on the NotFullSemaphore can enter to the monitor. However, if there is
no thread waiting on the NotFullSemaphore, the thread waiting to enter the monitor, can proceed. Finally the thread will leave by calling the monitor exit function
(exitMonitor function described in Chapter 3).

```
if(monitor->theBuffer.size == 0)
            awaitNotEmptyCondition(monitor (ghost c)):
            (assert monitor->theBuffer.size > 0):
10
         (unwrap & monitor->theBuffer);
        result = monitor->theBuffer.buffer[monitor->theBuffer.head]:
        monitor->theBuffer.head = (monitor->theBuffer.head+1) % CAPACITY :
        monitor->theBuffer.size -= 1:
          (wrap & monitor->theBuffer):
        #ifndef VERIFY
            printf ("fetch...\n");
        #endif
         (assert monitor->theBuffer.size < CAPACITY);
       signalNotFullCondition(monitor (ghost c));
20
       exitMonitor(monitor (ghost c));
       return result:
```

Listing 4.13: The fetch method

The fetch function is shown in Listing 4.13. The specification part of the fetch says that, the monitor is consistent.

## 4.1.5 Implementation & Specification of Producer Method

The specification of the producer thread is similiar to the deposit thread where the producer produces item and deposits in the buffer. If the buffer is full, it waits until the buffer is not-full and then deposits the item.

Listing 4.14: The Producer method

Listing 4.14 shows the implementation & specification of producer thread.

## 4.1.6 Implementation & Specification of Consumer Method

The specification of the consumer thread is similiar to the fetch thread where the consumer fetches the item from the buffer. If the buffer is empty, it waits until the buffer is not-empty and then fetches the item.

Listing 4.15: The Consumer method

Listing 4.15 shows the implementation & specification of consumer thread.

#### 4.1.7 Validation of proposed methodology

The Verification technology (VCC) that is used in this thesis is quite new and to some extent it has its own limitation. It does not ensure liveness properties. However, to verify concurrent programs it is important to test in order to demonstrate that the threads do not get stuck. Testing is a good way to determine if, at least for the cases that were tested, the implementation behaviour is acceptable.

For the testing purpose, an oracle function is used. This section describes the test procedure as well as the test results of producer/consumer bounded/buffer example.

## 4.1.7.0 Pthreads in Producer/Consumer Bounded/Buffer Example

Testing concurrent programs is always challenging compared to sequential programs, as tests for concurrent programs are themselves concurrent programs. Moreover, failure in concurrent programs are nondeterministic due to its unpredictability and repeatability. Race conditions, deadlocks, data races etc. are the common unexpected situations that might occur in concurrent programs. In order to test the producer/consumer boundedbuffer solution, an oracle function was written using multiple threads (multiple producers and multiple consumers) communicating in between through the protected monitored buffer.

The pthread\_create() function only allows one argument to pass to the starting thread. In the producer/consumer boundedbuffer example, the producer thread takes two parameters: i) pointer to the BufferMonitor object and ii) pointer to the claim object.

To pass these two parameters, the ThreadData structure is implemented which contains a pointer to the BufferMonitor object monitor. It also contains a claimobject, claim as well. The variable k is used as starting index for producer and n is used to represent the numbers to produce or consume.

The invariant of ThreadData object states that claim claims the monitor.

The ThreadData structure is shown in Listing 4.16.

```
0 typedef struct _thread_data{
BufferMonitor * monitor:
```

int k; // Starting index for producer; the first number to produce.

int n: // How many numbers to produce or consume.

\_(ghost \claim claim;)

\_\_(invariant \claims\_object(claim, monitor))
}ThreadData ;

Listing 4.16: The ThreadData Structure

Later the pointer to ThreadData structure is passed to the starting thread by the vthread create() function.

To start the producer and consumer thread, start producer() and start consumer()

functions are used respectively. The specification of these two methods requires the ThreadData object param to be wrapped and also maintains the consistency of the BufferMonitor object (using the claim pointer claim). The start producer() and start consumer() routines are shown in Listing 4.17 and Listing 4.18 respectively. 0 void \*start producer (void \*param) \_(requires \wrapped(((ThreadData \*) param))) (always ((ThreadData \*) param)—>claim, ((ThreadData \*) param)—>monitor⊷ ⇒ - >\consistent) int n = ((ThreadData \*) param)->n: int k = ((ThreadData \*) param) -> k;BufferMonitor \*monitor = ((ThreadData \*) param)->monitor : for (i=k; i < (unchecked)(n+k); i++) #ifndef VERIFY Sleep(rand() / RAND DIVISOR): #endif Producer(i, monitor (ghost ((ThreadData \*) param)->claim)); return NULL: Listing 4.17: Start Routine of Producer 0 void \*start consumer (void \*param) (requires \wrapped(((ThreadData \*) param))) \_\_(always ((ThreadData \*) param)->claim, ((ThreadData \*) param)->monitor⊷ ←→->\consistent) int n = ((ThreadData \*) param) -> n: BufferMonitor \*monitor = ((ThreadData \*) param)->monitor :int i: for (i = 0; i < n; i++)int index : #ifndef VERIFY Sleep(rand() / RAND DIVISOR);

10

15

#endif

Listing 4.18: Start Routine of Consumer

#### 4.1.7.1 Comments on tests:

According to the function a large array a of N long items is created. Initially all the items are assigned to 0. The test procedure executes as follows:

- Each producer produces a chunk of integers in array a. E.g. producer 0 produces 0 to k-1, producer 1 produces k to 2k-1,..., producer P-1 produces (P-1)k to N-1, where k = N/P and P is the number of producers.
- Each consumer consumes j integers where j = N/C and C is the number of consumers (if C does not divide N, the last consumer should only consume N - (C - 1)j integers).
- On consuming an integer i, the consumer increments a[i]
- After the completion of all threads, a[i] should be 1 for all i (the variable allOnes
  is used for this purpose).

The solution has given a promising result for large amount of data and multiple threads as shown in the Table 4.0.

The first three rows shows the test results where no delay is defined. The code is tested using multiple threads (upto 20 threads). The last three rows are showing the results of the following tests,

| Test # | N:      | # P: | # C: | allOnes: | Delay    |
|--------|---------|------|------|----------|----------|
| 1      | 10,000  | 4    | 1    | 1        | _        |
| 2      | 10,000  | 10   | 1    | 1        | -        |
| 3      | 10,000  | 15   | 5    | 1        | -        |
| 4      | 100,000 | 15   | 5    | 1        | No delay |
| 5      | 100,000 | 15   | 5    | 1        | Delay in |
|        |         |      |      |          | fetch    |
| 6      | 100,000 | 15   | 5    | 1        | Delay in |
|        |         |      |      |          | deposit  |

Table 4.0: Test Results of Producer-Consumer Code

- No delays at all.
- · Delays only in the fetch routine.
- Delays only in the deposit routine.

# 4.2 Summary

In this chapter the implementation and verification of semaphores & monitors with condition variable are presented. The verification is done using the VCC tool. Using the implementation, the producer-consumer bounded-buffer has been verified. The code is also tested using pthreads to test implementation behavior of the code is acceptable.

# Chapter 5

# Conclusion and Future Research

## 5.0 Summary and Conclusions

With the advent of modern concurrent programming, verification has become more important in order to ensure concurrency and software reliability. The design issues of concurrency are (defined by William Stallings) such as i) communication among processes, ii) sharing of and competing for resources, iii) synchronization of the activities of multiple processes and iv) allocation of multiple processes as well as allocation of processor time to processes [Stallings, 1992]. Mutual exclusion algorithms are always used to avoid the simultaneous access of a common resource. The methods of monitors are executed with mutual exclusion.

This thesis is dedicated to developing a general approach to monitors specification and verification which can be used for solving synchronization problems in operating systems and other concurrent systems. Specifications are given at the level of C code using the annotation language of Microsoft's Verifier for Concurrent C (VCC), VCC takes the annotated C program and tries to prove that the program meets these specifications.

In addition, the implementation and verification of semaphores and monitors without condition variables are developed in this thesis. Later the implementation and verification of semaphores and monitors with condition variables are developed.

Using the proposed monitor specification code, the specified solution of producerconsumer synchronization problem has also been verified in this thesis.

## 5.1 Original Contributions

In this thesis an attempt has been made to address of building higher-level abstractions on top of the low-level verification capabilities of VCC. This section summarizes the original contributions of the thesis.

- The semaphore verification code is implemented and specified along with its
  acquire and release method which are used by the processes to acquire and
  release the resource respectively. The data invariants are also specified in the
  code.
- The monitor verification code is implemented and specified along with its enterMonitor and exitMonitor routines which are used to enter the monitor and exit the monitor respectively. The prosposed implementation is demonstrated using timeOfDay example.
- To handle the conditional delay of the program while acquiring or releasing the resource, two condition semaphores (NotFullSemaphore and NotEmpty-

Semaphore) are implemented.

- Using the implemented & specified monitor algorithm, the producer/consumer bounded-buffer problem is verified.
- The given solution is also tested using an oracle function with multiple threads.

## 5.2 Recommendations for Future Research

Recommendations for future work are as follows:

- Initially the code was intended to have a single class representing condition variables and attach additional meaning by using a ghost field that would be a pointer to a boolean function that encodes the condition. However VCC currently lacks pointers to pure functions (functions that have no side effects) and so calls to pointers to functions can not be used in assertions such as invariants, and pre- and postconditions. Thus the current design uses separate await and separate signal methods for each condition variable. If in the future pointers to pure functions are allowed, then the implementation of a single class of condition variables should be investigated.
- The queue semaphore (NotFullSemaphore and NotEmptySemaphore) is implemented using an implementation variable. The separate acquire and release routines are implemented instead of using the common semaphore acquire and release (although their implementation is same). Re-design of a queue semaphore using the semaphore class (instead of using the implementation variable) should

be considered in future. However, this design also depends on the availability of pointers to pure functions.

# References

- [Abrial, 1996] J.-R. Abrial. The B-book: assigning programs to meanings. Cambridge University Press, New York, NY, USA, 1996.
- [Alkassar et al., 2008] Eyad Alkassar, Mark A. Hillebrand, Dirk Leinenbach, Norbert W. Schirmer, and Artem Starostin. The Verisoft Approach to Systems Verification. In Proceedings of the 2nd international conference on Verified Software: Theories, Tools, Experiments, VSTTE '08, pages 209–224, Berlin, Heidelberg, 2008. Springer-Verlag.
- [Barnett et al., 2004] Mike Barnett, K. Rustan M. Leino, and Wolfram Schulte. The Spec# programming system: An overview. In International Workshop on Construction and Analysis of Safe, Secure and Interoperable Smart devices (CASSIS), volume 3362 of Lecture Notes in Computer Science, pages 49–69. Springer, 2004.
- [Barnett et al., 2006] Mike Barnett, Bor yuh Evan Chang, Robert Deline, Bart Jacobs, and K. Rustan M. Leino. Boogie: A modular reusable verifier for objectoriented programs. In Formal Methods for Components and Objects: 4th International Symposium, FMCO 2005, volume 4111 of Lecture Notes in Computer Science, pages 364–387. Springer, 2006.

- [Barney, 2011] Blaise Barney. Posix threads programming, 2011. Tutorials, Lawrence Livermore National Laboratory.
- [Barry, 2004] Richard Barry. The freertos project. FreeRtos website, http://www.freertos.org/, 2004.
- [Ben-Ari, 2006] M. Ben-Ari. Principles of Concurrent and Distributed Programming (2nd Edition) (Prentice-Hall International Series in Computer Science). Addison-Wesley Longman Publishing Co., Inc., Boston, MA, USA, 2006.
- [Bevier et al., 1989] William R. Bevier, Warren A. Hunt, Jr., J. Strother Moore, and William D. Young. An approach to systems verification. J. Autom. Reason., 5:411– 428. November 1989.
- [Bevier, 1989] W. R. Bevier. Kit: A study in operating system verification. IEEE Trans. Softw. Eng., 15:1382–1396, November 1989.
- [Boyer and Moore, 1988] Robert S. Boyer and J. Strother Moore. A computational logic handbook. Academic Press Professional, Inc., San Diego, CA, USA, 1988.
- [Bucher et al., 2003] Roberto Bucher, Lorenzo Dozio, Daniele Gasperini, Hannes Mayer, Paolo Mantegazza, Pierangelo Masarati, Michael Neuhauser, Michael Racciu, David Schleef, and Peter Soetens. RTAI-The Realtime Application Interface for Linux from DIAPM. RTAI website, 2003.
- [Cohen et al., 2009] Ernie Cohen, Markus Dahlweid, Mark Hillebrand, Dirk Leinenbach, Michal Moskal, Thomas Santen, Wolfram Schulte, and Stephan Tobies. VCC: A practical system for verifying concurrent C. In Proceedings of the 22nd Interna-

- tional Conference on Theorem Proving in Higher Order Logics, TPHOLs '09, pages 23–42, Berlin, Heidelberg, 2009. Springer-Verlag.
- [De Moura and Bjorner, 2008] Leonardo De Moura and Nikolaj Bjorner. Z3: an efficient smt solver. In Proceedings of the Theory and practice of software, 14th international conference on Tools and algorithms for the construction and analysis of systems, TACAS'08/ETAPS'08, pages 337-340, Berlin, Heidelberg, 2008. Springer-Verlag.
- [Dijkstra, 1971] E.W. Dijkstra. Hierarchical ordering of sequential processes. Acta Informatica, 1:115–138, 1971.
- [Elphinstone et al., 2007] Kevin Elphinstone, Gerwin Klein, Philip Derrin, Timothy Roscoe, and Gernot Heiser. Towards a practical, verified kernel. In Proceedings of the 11th USENIX workshop on Hot topics in operating systems, pages 20:1–20:6, Berkeley, CA, USA, 2007. USENIX Association.
- [Haigh and Young, 1987] J. Thomas Haigh and William D. Young. Extending the noninterference version of MLS for SAT. IEEE Trans. Softw. Eng., 13:141–150, February 1987.
- [Hansen, 1973] Per Brinch Hansen. Operating system principles. Prentice-Hall, Inc., Upper Saddle River, NJ, USA, 1973.
- [Hillebrand and Leinenbach, 2009] Mark A. Hillebrand and Dirk C. Leinenbach. Formal verification of a reader-writer lock implementation in C. Electron. Notes Theor. Comput. Sci., 254:123-141. October 2009.

- [Hoare, 1974] C. A. R. Hoare. Monitors: an operating system structuring concept. Communications of the ACM, 17(10):549-557, 1974.
- [Hohmuth and Härtig, 2001] Michael Hohmuth and Hermann Härtig. Pragmatic nonblocking synchronization for real-time systems, 2001.
- [Hohmuth et al., 2002a] Michael Hohmuth, Hendrik Tews, and Shane G. Stephens. Applying source-code verification to a microkernel: the vfiasco project. In Proceedings of the 10th workshop on ACM SIGOPS European workshop, EW 10, pages 165–169, New York, NY, USA, 2002a, ACM.
- [Kaufmann et al., 2000] Matt Kaufmann, J. Strother Moore, and Panagiotis Manolios. Computer-Aided Reasoning: An Approach. Kluwer Academic Publishers, Norwell. MA. USA, 2000.
- [Klein, 2009] Gerwin Klein. Operating system verification An overview. volume Vol. 34, pages 27–69. Sadhana, 2009.
- [Liedtke, 1995] J. Liedtke. On micro-kernel construction. SIGOPS Oper. Syst. Rev., 29:237–250. December 1995.
- [Lipton and Snyder, 1977] R. J. Lipton and L. Snyder. A linear time algorithm for deciding subject security. J. ACM, 24:455-464, July 1977.
- [McCauley and Drongowski, 1979] E. J. McCauley and P. J. Drongowski. Ksos-the design of a secure operating system. volume Vol. 48, pages AFIPS Press 345–353.
  1979 National Computer Conference, 1979.

- [Neumann and Feiertag, 2003] Peter G. Neumann and Richard J. Feiertag. Psos revisited. In Proceedings of the 19th Annual Computer Security Applications Conference, ACSAC '03, Washington, DC, USA, 2003. IEEE Computer Society.
- [Nipkow et al., 2002] Tobias Nipkow, Markus Wenzel, and Lawrence C. Paulson. Isabelle/HOL: a proof assistant for higher-order logic. Springer-Verlag, Berlin, Heidelberg. 2002.
- [Norvell, 2009] Theodore S. Norvell. Behavioural specifications. Course

  Notes, 2009. Memorial University of Newfoundland and Labrador,

  http://www.engr.mun.ca/~theo/Courses/acce/pub/acce-notes-bg-0.pdf.
- [Norvell, 2010] Theodore S. Norvell. Correctness of computing system. Course Notes, 2010. Memorial University of Newfoundland and Labrador, http://www.engr.mun.ca/~theo/Courses/acce/pub/toc-ch-0.pdf.
- [Owicki and Lamport, 1982] Susan Owicki and Leslie Lamport. Proving liveness properties of concurrent programs. ACM Trans. Program. Lang. Syst., 4:455-495, July 1982.
- [Owre et al., 1996] Sam Owre, S. Rajan, John M. Rushby, Natarajan Shankar, and Mandayam K. Srivas. Pvs: Combining specification, proof checking, and model checking. In Proceedings of the 8th International Conference on Computer Aided Verification, CAV '96, pages 411–414, London, UK, 1996. Springer-Verlag.
- [Peyton Jones, 2003] Simon Peyton Jones. Haskell 98 language and libraries: The revised report. Kluwer Academic Publishers, 2003.

- [Reason, 1990] James Reason. Human Error. Cambridge [England]; New York: Cambridge University Press, 1990. xv, 302 p., 1990.
- [Robinson and Levitt, 1977] Lawrence Robinson and Karl N. Levitt. Proof techniques for hierarchically structured programs. Commun. ACM, 20:271–283, April 1977.
- [Saydjari et al., 1987] O. Saydjari, J. Beckman, and J. Leaman. Locking computers securely. pages 129–141. 10th National Computer Security Conference, 1987.
- [Schulte et al., 2010] Wolfram Schulte, Ernie Cohen, and Stephan Tobies. Verifying concurrent C programs with VCC, working draft, version 0.1, july 21, 2010.
- [Shapiro and Weber, 2000] Jonathan S. Shapiro and Samuel Weber. Verifying the EROS confinement mechanism, 2000.
- [Shapiro et al., 1999] Jonathan S. Shapiro, Jonathan M. Smith, and David J. Farber. EROS: a fast capability system. SIGOPS Oper. Syst. Rev., 33:170–185, December 1999.
- [Shapiro, 2008] Jonathan S Shapiro. Coyotos website, 2008. http://www.coyotos.org/. Link visited July 2011.
- [Stallings, 1992] William Stallings. Operating systems. Macmillan Publishing Co., Inc., Indianapolis, IN, USA, 1992.
- [Walker et al., 1979] Bruce J. Walker, Richard A. Kemmerer, and Gerald J. Popek. Specification and verification of the UCLA unix security kernel (extended abstract).

In Proceedings of the seventh ACM symposium on Operating systems principles, SOSP '79, pages 64–65, New York, NY, USA, 1979. ACM.

# Appendix A

# An Appendix

In this thesis semaphores are implemented as a binary semaphores for monitors without condition variables. The implementation is shown in Appendix A.1. Monitor is simply an object protected by an entrance semaphore. In Appendix A.2 the implementation of TimeOfDay example is given, which is an example of monitor without condition variables. Later, in Appendix A.3 the implementation of Producer/Consumer Bounded Buffer example is presented which is an example of monitor with condition variables; notFullSemaphore (shown in Appendix A.4) & notEmptySemaphore (shown in Appendix A.5)

### A.0 InterlockedCompareExchange Implementation

0 #include <vcc.h>

```
} else {
     return *Destination;
}
```

Listing A.0: InterLockedCompareExchange.h

## A.1 Semaphore Implementation

```
0 #ifdef VERIFY
       #define CAPACITY 5
    #endif
    (claimable) (volatile owns) typedef struct Semaphore {
       volatile int s:
       _(ghost \object protected obj;) -
       _(invariant s==0 || s==1)
       (invariant s == 1 <==> \mine(protected obi))
   }Semaphore;
10 void initializeSemaphore(Semaphore *sem (ghost \object obj))
   (writes \span(sem))
   _(writes obj)
     (requires \wrapped(obj))
     (ensures \wrapped(sem) && sem->protected obi == obi)
     (ensures sem->s == 1)
       sem->s=1:
       (ghost {
          sem->protected obi = obi:
20
          sem - > owns = {obj};
        (wrap sem)
   void acquire(Semaphore *sem (ghost \claim c))
   _(always c, sem->\consistent)
   int stop = 0:
      do {
30
          (atomic c, sem) {
             stop = InterlockedCompareExchange(\&sem->s, 0, 1) == 1;
              (ghost if (stop) sem->\owns -= sem->protected obj)
```

```
}while (!stop);
35 }
    void release(Semaphore *sem (ghost \claim c))
    (always c, sem->\consistent)
    _(requires sem->protected obj != c)
    (writes sem->protected obj)
    _(requires \wrapped(sem->protected obj))
       (atomic c, sem) {
          sem->s=1:
45
           (ghost sem->\owns += sem->protected obj)
                            Listing A.1: semaphore.h
    A.2
           TimeOfDay Implementation
 0 #include "vcc.h"
    #include <stdlib h>
    #include<time.h>
    #ifdef VERIFY
       #include "InterLockedCompareExchange.h"
 5 #else
       #include <Windows.h>
       #include <pthread.h>
       #include <stdio.h>
   #endif
10
   #include "semaphore.h"
    #define NUM OF TICK THREADS 100
   #define NUM_OF_GET_THREADS 100
   #define NUM OF TICKS 100000
15 #define NUM OF GETS 100000
   #define RAND DIVISOR 100000000
   #ifndef VERIFY
20
       pthread t tick threads[NUM OF TICK THREADS];
       pthread t get threads[NUM OF GET THREADS];
```

```
#endif
    typedef struct TimeOfDay{
        int hr:
        int min;
        int sec:
        (invariant 0 \le \sec \&\& \sec < 60
                && 0 <= min && min < 60
                \&\& 0 \le hr \&\& hr < 24)
30
    }Time:
     (claimable) typedef struct _ Time _ Monitor
    { Time t:
35
        Semaphore entrance:
        (invariant \mine(&entrance))
         (invariant entrance.protected obj == &t)
    }TimeMonitor:
40 void enterMonitor(TimeMonitor *monitor (ghost \claim c))
    (always c, (& monitor->entrance)->\consistent)
     (ensures \wrapped(monitor->entrance.protected obj) )
      (ensures \fresh(monitor->entrance.protected obj) )
45
        acquire(& monitor->entrance (ghost c));
   void exitMonitor(TimeMonitor *monitor _(ghost \claim c))
    _(always c, (& monitor->entrance)->\consistent)
   _(requires \wrapped(monitor->entrance.protected obj))
    _(requires monitor->entrance.protected obj != c)
    (writes monitor->entrance.protected obj)
       release( & monitor->entrance _(ghost c));
55 3
   void tick(TimeMonitor *monitor (ghost \claim c))
    _(always c, monitor->\consistent)
       enterMonitor(monitor (ghost c));
        (unwrap &monitor->t);
           monitor->t.sec += 1:
           monitor->t.min += monitor->t.sec/60;
```

```
monitor - > t.hr += monitor - > t.min/60:
 65
             monitor->t.sec = monitor->t.sec % 60;
             monitor->t.min = monitor->t.min % 60:
             monitor->t.hr = monitor->t.hr % 24:
          (wrap &monitor->t);
         exitMonitor(monitor (ghost c));
 70 }
     void get(int time[], TimeMonitor *monitor (ghost \claim c))
     (writes \array range(time,3) )
      _(always c, monitor->\consistent)
 75
            enterMonitor(monitor _(ghost c));
             (unwrap &monitor->t);
                    time[0] = monitor->t.sec;
                    time[1] = monitor -> t.min;
 80
                    time[2] = monitor -> t.hr:
             (wrap &monitor->t);
            exitMonitor(monitor (ghost c));
     #ifndef VERIFY
 85 static volatile bool go = 0 :
     #endif
     typedef struct thread data{
         TimeMonitor * monitor:
 90
         int count:
        bool spin:
         _(ghost \claim claim;)
         (invariant \claims object(claim, monitor))
     }ThreadData:
95
     ThreadData tickData[NUM OF TICK THREADS]:
    ThreadData getData[NUM_OF_GET_THREADS];
     void *start_tick (void *param)
100 (requires \wrapped(((ThreadData *) param)))
     _(always ((ThreadData *) param)—>claim, ((ThreadData *) param)—>monitor↔

→->\consistent)

        int i;
        TimeMonitor *monitor = ((ThreadData *) param)->monitor ;
```

```
105
         #ifndef VERIFY
             while(!go) {}
         #endif
        for (i=0; i < NUM OF TICKS; i++)
110
            tick(monitor (ghost ((ThreadData *) param)->claim));
        return 0;
115 void *start get (TimeMonitor *monitor (ghost \claim c))
      (always c, monitor->\consistent )
        int time[3].i:
        #ifndef VERIFY
120
            while(!go) {}
        for (i=0; i < NUM OF GETS; i++)
          (writes \array range(time,3))
125
            get(time, monitor (ghost c));
            if( time[0] >= 60 \mid | time[1] >= 60 \mid | time[2] >= 24 )
                #ifndef VERIEY
                    printf("Get_FAILED");
130
                #endif
135 void *start get1 (void *param)
    (requires \wrapped(((ThreadData *) param)))
    _(always ((ThreadData *) param)->claim, ((ThreadData *) param)->monitor⊷

→ - > \consistent)

        start get1( ((ThreadData *) param)->monitor (ghost ((ThreadData *) ←
    140
        return 0;
    TimeMonitor monitor;
    int main()
    (writes \universe())
```

```
145 (requires \program entry point())
         int i,t, rc,countSum;
         int tickCount, getCount;
         #ifndef VERIFY
150
             int endTime :
             int startTime = clock():
         #endif
          (ghost \claim c, c1;)
155
         monitor.t.hr = 0:
         monitor.t.min = 0:
         monitor.t.sec = 0:
         (wrap & monitor.t):
         initializeSemaphore(& monitor.entrance _(ghost & monitor.t));
160
         _(ghost (&monitor)->\owns += &monitor.entrance;)
         (assert monitor.entrance.protected obj == & monitor.t);
         (assert & monitor.entrance \in \domain(& monitor.entrance))
         (wrap &monitor);
165
         (ghost c = \mbox{make } claim(\{\&monitor\}, (\&monitor)->\mbox{consistent});)
         #ifndef VERIFY
             t = 0:
             tickCount = 0;
             countSum = 0:
             printf("Tick_threads: _%d._Ticks_per_thread: _%d._Get_threads: _%d↔

    Gets, per, thread; ¼d\n".

                    NUM OF TICK THREADS, NUM OF TICKS, --
     →NUM OF GET THREADS, NUM OF GETS):
             printf("Creating_Tick_thread\n");
             for(t=0; t<NUM OF TICK THREADS; t++){
                tickData[t].monitor = &monitor :
                (ghost tickData[t].claim = c;)
                 (wrap & tickData[t]):
                rc = pthread create(&tick threads[t], NULL, start tick, (void *) &←

→tickData[t]):

                tickCount++:
180
                printf("tick_\%d_is_created_\n", t);
                if (rc){
                    printf("ERROR; _return_code_from_pthread_create()_is, %d\n←

→", rc);
```

```
exit(-1);
185
             for(t=0; t<NUM_OF_GET_THREADS; t++){
                 getData[t].monitor = &monitor;
                 (ghost getData[t].claim = c ;)
                 _(wrap & getData[t]);
190
                 rc = pthread create(&get threads[t], NULL, start get, (void *) & ←
     printf("get_\%d_is_created\n", t);
                 if (rc){
                     printf("ERROR; return code from pthread create() is %d\n↔

→", rc);

195
                     exit(-1);
             go = 1:
200
             for(t=0; t<NUM OF TICK THREADS; t++){
                 pthread join(tick threads[t], NULL):
                countSum += NUM OF TICKS :
205
             for(t=0; t<NUM \ OF \ GET \ THREADS; t++){}
                pthread join(get threads[t], NULL);
             printf("t.hr:_{\square}%d_{\square}==_{\square}%d_{\square}", monitor.t.hr, (countSum/3600)%24);
             printf("t.min: "\du== \d\n_\", monitor.t.min, (countSum\3600)/60);
             printf("t.sec: \"\d\n_\", monitor.t.sec, countSum\"60 ):
             endTime = clock():
             printf("time_is_1%d_s_", (endTime-startTime)/CLOCKS PER SEC):
             #endif
             return 1:
    C: | Saimon | vcc | Prod-Cons | Prod-Cons > vcc /2/it/smoke testTime.c
     Verification of _Semaphore#adm succeeded.
220 Verification of _ TimeOfDay#adm succeeded.
     Verification of Time Monitor#adm succeeded.
     Verification of thread data#adm succeeded.
```

Verification of \_wctime succeeded. Verification of wctime s succeeded. 225 Verification of difftime succeeded. Verification of ctime succeeded. Verification of ctime s succeeded. Verification of amtime succeeded. Verification of qmtime s succeeded. 230 Verification of localtime succeeded, Verification of localtime s succeeded. Verification of mktime succeeded. Verification of \_\_mkgmtime succeeded. Verification of time succeeded. 235 Verification of initializeSemaphore succeeded. Verification of acquire succeeded. Verification of release succeeded. Verification of enterMonitor succeeded. Verification of exitMonitor succeeded. 240 Verification of tick succeeded. Verification of get succeeded. Verification of start tick succeeded. Verification of start get1 succeeded. Verification of start get succeeded. 245 Verification of main succeeded.

\*/

Listing A.2: time.c

### A.3 Producer/Consumer Implementation

0 #include "vcc.h"
#include <stdilb.h>
#ifdef VERHY
#include "InterLockedCompareExchange.h"
#else
#include <windows.h>
#include 
#include 
#include 
#include 
#include 
#include 
#include 
#include 
#include 
#include 
#include 
#include 
#include 
#include 
#include 
#include 
#include 
#include 
#include 
#include 
#include 
#include 
#include 
#include 
#include 
#include 
#include 
#include 
#include 
#include 
#include 
#include 
#include 
#include 
#include 
#include 
#include 
#include 
#include 
#include 
#include 
#include 
#include 
#include 
#include 
#include 
#include 
#include 
#include 
#include 
#include 
#include 
#include 
#include 
#include 
#include 
#include 
#include 
#include 
#include 
#include 
#include 
#include 
#include 
#include 
#include 
#include 
#include 
#include 
#include 
#include 
#include 
#include 
#include 
#include 
#include 
#include 
#include 
#include 
#include 
#include 
#include 
#include 
#include 
#include 
#include 
#include 
#include 
#include 
#include 
#include 
#include 
#include 
#include 
#include 
#include 
#include 
#include 
#include 
#include 
#include 
#include 
#include 
#include 
#include 
#include 
#include 
#include 
#include 
#include 
#include 
#include 
#include 
#include 
#include 
#include 
#include 
#include 
#include 
#include 
#include 
#include 
#include 
#include 
#include 
#include 
#include 
#include 
#include 
#include 
#include 
#include 
#include 
#include 
#include 
#include 
#include 
#include

```
#define CAPACITY 5
   #define N 1000
15 #define NUM OF PROD THREADS 4
   #define NUM OF CONS THREADS 1
   #define RAND DIVISOR 100000000
   int a[N]:
20 #ifndef VERIFY.
       pthread t prod threads[NUM OF PROD THREADS]:
       pthread t cons threads[NUM OF CONS THREADS];
   #endif
25 typedef struct MonitoredBuffer{
       int buffer[CAPACITY]:
       int size ;
       int head:
       _(invariant 0 <= size && size <= CAPACITY)
       (invariant 0 <= head && head < CAPACITY)
30
       unsigned notFullCount:
       unsigned notEmptyCount;
   } Monitored Buffer:
35 _(claimable) typedef struct _BufferMonitor
       MonitoredBuffer theBuffer;
       Semaphore entrance:
40
       (invariant \mine(& notFullQ))
       (invariant notFullQ.buff == &theBuffer)
       NotFullSemaphore notFullQ;
       NotEmptySemaphore notEmptyQ;
45
       (invariant \mine(& notEmptyQ))
       (invariant notEmptyQ.buff == &theBuffer)
       (invariant \mine(& entrance))
       _(invariant entrance.protected_obj == &theBuffer)
50
   }BufferMonitor;
   void awaitNotFullCondition(BufferMonitor *monitor (ghost \claim c))
```

```
55 (always c, monitor—>\consistent)
    _(requires \wrapped(& monitor->theBuffer))
    _(requires monitor->entrance.protected_obj != c)
     (writes & monitor->theBuffer)
    _(ensures \wrapped(monitor->notFullQ.buff) )
     (ensures monitor->theBuffer.size < CAPACITY)
       _(unwrap & monitor->theBuffer);
        (unchecked)monitor->theBuffer.notFullCount ++;
         (wrap & monitor->theBuffer);
        release(& monitor->entrance (ghost c));
        notFullSemaphoreAcquire(&monitor->notFullQ (ghost c));
        (unwrap & monitor->theBuffer);
        (unchecked)monitor->theBuffer.notFullCount --;
        _(wrap & monitor->theBuffer);
70 }
    void signalNotFullCondition(BufferMonitor *monitor _(ghost \claim c))
    (always c, monitor->\consistent)
    _(requires \wrapped(& monitor->theBuffer) )
   (requires monitor->theBuffer.size < CAPACITY)
     (writes monitor->entrance.protected obi)
     (ensures \wrapped(& monitor->theBuffer))
        unsigned nFcount;
80
         (unwrap & monitor->theBuffer):
        nFcount = monitor->theBuffer.notFullCount:
        (wrap & monitor->theBuffer);
       if(nFcount > 0)
85
           notFullSempahoreRelease(& monitor->notFullQ _(ghost c));
           acquire(& monitor->entrance (ghost c));
90
   void awaitNotEmptyCondition(BufferMonitor *monitor (ghost \claim c))
    _(always c, monitor->\consistent)
    _(requires \wrapped(& monitor—>theBuffer))
    _(requires monitor->entrance.protected obj != c)
95 (writes & monitor->theBuffer)
    _(ensures \wrapped(& monitor->theBuffer) )
```

```
(ensures monitor->theBuffer.size > 0)
         (unwrap & monitor->theBuffer);
100
         (unchecked)monitor->theBuffer.notEmptyCount ++;
          (wrap & monitor->theBuffer):
         release(& monitor->entrance (ghost c));
         notEmptvSemaphoreAcquire(&monitor->notEmptyQ (ghost c));
         (unwrap & monitor->theBuffer);
105
         (unchecked)monitor->theBuffer.notEmptyCount --;
         (wrap & monitor->theBuffer);
     void signalNotEmptvCondition(BufferMonitor *monitor (ghost \claim c))
110 (always c, monitor->\consistent)
     (requires \wrapped(& monitor->theBuffer) )
      (requires monitor->theBuffer.size > 0)
      (writes & monitor->theBuffer)
      (ensures \wrapped(& monitor->theBuffer))
115 {
         unsigned nEcount:
          (unwrap & monitor->theBuffer);
         nEcount = monitor->theBuffer.notEmptyCount:
         (wrap & monitor->theBuffer);
120
         if(nEcount > 0)
            notEmptySemaphoreRelease(& monitor->notEmptyQ (ghost c));
            acquire(& monitor->entrance (ghost c));
125
     void enterMonitor(BufferMonitor *monitor (ghost \claim c))
     (always c, (& monitor->entrance)->\consistent)
      (ensures \wrapped(monitor->entrance.protected obj) )
      (ensures \fresh(monitor->entrance.protected obj) )
        acquire(& monitor->entrance _(ghost c));
135
    void exitMonitor(BufferMonitor *monitor (ghost \claim c))
     (always c. (& monitor->entrance)->\consistent)
     (requires \wrapped(monitor->entrance.protected obj))
```

```
(requires monitor->entrance.protected_obi != c)
140
       (writes monitor->entrance.protected obi)
         release(& monitor->entrance (ghost c));
145 void deposit(long value, BufferMonitor *monitor (ghost \claim c))
       (always c, monitor->\consistent)
         int size, head;
         enterMonitor(monitor (ghost c));
150
         if(monitor->theBuffer.size == CAPACITY)
             awaitNotFullCondition(monitor (ghost c));
             (assert monitor->theBuffer.size < CAPACITY) :
155
          (unwrap &monitor->theBuffer);
         size = monitor->theBuffer.size :
         head = monitor->theBuffer.head :
         monitor->theBuffer.buffer[(head+size) % CAPACITY] = value ;
         monitor->theBuffer.size += 1:
160
          (wrap &monitor->theBuffer);
         #ifndef VERIFY
             printf ("deposit...\n");
         #endif
          (assert monitor->theBuffer.size > 0):
165
         signalNotEmptyCondition(monitor (ghost c));
         exitMonitor(monitor (ghost c));
     int fetch(BufferMonitor *monitor _(ghost \claim c))
170
      (always c. monitor->\consistent)
         long result:
         enterMonitor(monitor (ghost c));
         if(monitor -> theBuffer.size == 0)
             awaitNotEmptyCondition(monitor (ghost c));
             (assert monitor->theBuffer.size > 0);
          (unwrap & monitor->theBuffer):
180
         result = monitor->theBuffer.buffer[monitor->theBuffer.head];
```

```
monitor->theBuffer.head = (monitor->theBuffer.head+1) % CAPACITY;
         monitor->theBuffer.size -= 1:
          (wrap & monitor->theBuffer);
         #ifndef VERIFY
185
             printf ("fetch...\n"):
         #endif
          (assert monitor->theBuffer.size < CAPACITY):
         signalNotFullCondition(monitor (ghost c));
         exitMonitor(monitor (ghost c));
         return result:
190
     void Producer (int value, BufferMonitor * monitor (ghost \claim c))
       (always c, monitor->\consistent)
195
         deposit(value, monitor (ghost c));
     int Consumer (BufferMonitor *monitor (ghost \claim c))
      (always c, monitor->\consistent)
         int item:
         item = fetch(monitor (ghost c));
         return item:
205 3
     typedef struct thread data{
         BufferMonitor * monitor;
         int k; // Starting index for producer; the first number to produce.
         int n: // How many numbers to produce or consume.
         _(ghost \claim claim;)
         (invariant \claims object(claim, monitor))
     }ThreadData:
215 ThreadData producerData[NUM OF PROD THREADS];
     ThreadData consumerData[NUM OF CONS THREADS];
     void *start producer (void *param)
     (requires \wrapped(((ThreadData *) param)))
     _(always ((ThreadData *) param)->claim, ((ThreadData *) param)->monitor←

→
→
>\consistent)
```

```
int n = ((ThreadData *) param) -> n:
         int.k = ((ThreadData *) param) -> k:
         BufferMonitor *monitor = ((ThreadData *) param)->monitor;
225
         for (i=k; i < (unchecked)(n+k); i++)
             #ifndef VERIFY
                 Sleep(rand() / RAND DIVISOR);
230
             #endif
             Producer(i, monitor (ghost ((ThreadData *) param)->claim));
         return NULL;
235
     void *start consumer (void *param)
     (requires \wrapped(((ThreadData *) param)))
     _(always ((ThreadData *) param)->claim, ((ThreadData *) param)->monitor⊷
     ←→->\consistent)
240
         int n = ((ThreadData *) param) -> n;
         BufferMonitor *monitor = ((ThreadData *) param)->monitor :
         int i:
         for (i = 0; i < n; i++)
245
             int index :
             #ifndef VERIFY
                Sleep(rand() / RAND DIVISOR);
             #endif
             index = Consumer(monitor (ghost ((ThreadData *) param)->claim));
250
             #ifndef VERIFY
                a[index]++;
             #endif
         return NULL:
255 3
    BufferMonitor monitor:
    int main()
260 _(writes \universe())
     ____(requires \program_entry_point())
```

```
int i.t. rc. allOnes:
265
         (ghost \claim c:)
         for (i = 0; i < N; i++)
             a[i] = 0:
         for (t = 0; t < CAPACITY; t++)
             monitor the Buffer, buffer[t] = -1:
         monitor the Buffer size = 0:
         monitor.theBuffer.head = 0:
         monitor.theBuffer.notFullCount = 0:
         monitor.theBuffer.notEmptyCount = 0;
         (wrap & monitor.theBuffer):
         notFullSemaphoreInitialize(&monitor.notFullQ, & monitor.theBuffer);
         (ghost (& monitor)->\owns += & monitor.notFullQ:)
         (assert monitor.notFullQ.buff == &monitor.theBuffer):
280
         (assert & monitor.notFullQ \in \domain(& monitor.notFullQ));
         notEmptySemaphoreInitialize(&monitor.notEmptyQ, & monitor.theBuffer):
         (ghost (& monitor)->\owns += & monitor.notEmptyQ;)
285
         (assert monitor.notEmptyQ.buff == &monitor.theBuffer);
         (assert & monitor.notEmptyQ \in \domain(& monitor.notEmptyQ));
         initializeSemaphore(& monitor.entrance (ghost & monitor.theBuffer));
         (ghost (&monitor)->\owns += &monitor.entrance;)
290
         (assert monitor.entrance.protected obj == & monitor.theBuffer);
         (assert & monitor.entrance \in \domain(& monitor.entrance))
         (wrap &monitor);
         (ghost c = \make claim({&monitor}, (&monitor)->\consistent):)
295
         #ifndef VERIFY
            t = 0
            for(t=0: t<NUM_OF_PROD_THREADS: t++){
                producerData[t].monitor = &monitor :
                (ghost producerData[t].claim = c;)
300
                producerData[t].k = t * (N/NUM OF PROD THREADS);
                if (t == (NUM OF PROD THREADS -1))
                    producerData[t].n = (N - ((N/NUM OF PROD THREADS) * (←)
    →NUM OF PROD THREADS-1)));
```

```
else
305
                    producerData[t].n = N/NUM OF PROD THREADS;
                 (wrap & producerData[t]);
                rc = pthread create(&prod threads[t], NULL, start producer, (void ←
     →*) &producerData[t]);
                printf("producer_\%d_is_created_\n", t);
                if (rc){
                    printf("ERROR; _return_code_from_pthread_create()_is_%d\n←

→", rc);

                    exit(-1);
315
             for(t=0; t<NUM OF CONS THREADS; t++){
                consumerData[t].monitor = &monitor;
                  (ghost consumerData[t].claim = c;)
                if (t == (NUM OF CONS THREADS -1))
                    consumerData[t].n = (N - ((N/NUM OF CONS THREADS) * ←

→(NUM OF CONS THREADS-1))):
320
                else
                    consumerData[t].n = N/NUM OF CONS THREADS;
                    _(wrap & consumerData[t]);
                    rc = pthread create(&cons threads[t], NULL, start consumer, (←

→void *) & consumerData[t]):
                    printf("consumer_\%d_is_created\n", t);
                if (rc){
                    printf("ERROR; _return_code_from_pthread_create()_is_%d\n←
     ", rc);
                   exit(-1);
330
            for(t=0; t<NUM OF PROD THREADS; t++){
                pthread join(prod threads[t], NULL);
                printf("producer, %d, done\n", t);
            for(t=0; t<NUM OF CONS THREADS; t++){
                pthread join(cons threads[t], NULL);
                printf("consumer, %d, done \n", t);
340
```

```
allOnes = 1:
              for (i = 0; i < N; i++)
                  allOnes *= a[i];
                  if(a[i]!=1)
345
                  printf("a[%d]=u%du",i,a[i]);
              printf("\nal10nes_=_%d\n", allOnes);
              return 1:
350
         #endif
355 Verification of Semaphore#adm succeeded.
     Verification of NotFullSemaphore#adm succeeded.
     Verification of MonitoredBuffer#adm succeeded.
     Verification of NotEmptySemaphore#adm succeeded.
     Verification of BufferMonitor#adm succeeded.
360 Verification of thread data#adm succeeded.
     Verification of initializeSemaphore succeeded.
     Verification of acquire succeeded.
     Verification of release succeeded.
     Verification of notFullSemaphoreInitialize succeeded.
365 Verification of notFullSemaphoreAcquire succeeded.
     Verification of notFullSempahoreRelease succeeded.
     Verification of notEmptuSemaphoreInitialize succeeded.
     Verification of notEmptySemaphoreAcquire succeeded.
     Verification of notEmptuSemaphoreRelease succeeded.
370 Verification of awaitNotFullCondition succeeded.
     Verification of signalNotFullCondition succeeded.
     Verification of awaitNotEmptyCondition succeeded.
     Verification of signalNotEmptyCondition succeeded.
     Verification of enterMonitor succeeded.
375 Verification of exitMonitor succeeded.
     Verification of deposit succeeded.
     Verification of fetch succeeded.
     Verification of Producer succeeded.
     Verification of Consumer succeeded.
380 Verification of start producer succeeded.
     Verification of start_consumer succeeded.
     Verification of main succeeded.
```

### A.4 NotFullSemaphore Implementation

```
0 #ifdef VERIFY
        #define CAPACITY 5
    #endif
    typedef struct MonitoredBuffer MonitoredBuffer:
 5 (claimable) (volatile owns) typedef struct NotFullSemaphore {
        volatile int s:
        MonitoredBuffer * buff:
        (invariant s==0 || s==1 )
        (invariant s == 1 <==> \setminus mine(buff))
         (invariant s == 1 ==> buff->size < CAPACITY)
10
    NotFullSemaphore:
    void notFullSemaphoreInitialize(NotFullSemaphore *sem, MonitoredBuffer * buffer)
    (writes \span(sem))
    (ensures \wrapped(sem))
    (ensures sem->s == 0)
      (ensures sem->buff == buffer)
        sem->s=0:
20
        sem->buff = buffer:
        _(ghost {
            sem->\owns = \{\};
           (wrap sem)
25 }
    void notFullSemaphoreAcquire(NotFullSemaphore *sem (ghost \claim c))
    (always c, sem->\consistent)
     (ensures \wrapped(sem->buff) && \fresh(sem->buff))
     (ensures sem->buff->size < CAPACITY)
        int stop = 0:
        do {
            (atomic c, sem) {
35
               stop = InterlockedCompareExchange(\&sem->s, 0, 1) == 1;
```

Listing A.4: notFullSemaphore.h

## A.5 NotEmptySemaphore Implementation

```
0 #ifdef VERIFY
       #define CAPACITY 5
   #endif
   typedef struct MonitoredBuffer MonitoredBuffer :
5 (claimable) (volatile owns) typedef struct NotEmptySemaphore {
       volatile int s:
       MonitoredBuffer * buff:
       (invariant s==0 \parallel s==1)
       (invariant s == 1 <==> \setminus mine(buff))
        (invariant s == 1 ==> buff->size > 0)
   } NotEmptySemaphore:
   void notEmptySemaphoreInitialize(NotEmptySemaphore *sem, MonitoredBuffer * ←
  →buffer)
   _(writes \span(sem))
  (ensures \wrapped(sem))
   (ensures sem->s == 0)
    (ensures sem->buff == buffer)
      sem -> s = 0:
```

```
20
        sem->buff = buffer:
        (ghost {
           sem->\owns = {}:
           _(wrap sem)
25 }
    void notEmptvSemaphoreAcquire(NotEmptySemaphore *sem (ghost \claim c))
    (always c, sem->\consistent)
     (ensures \wrapped(sem->buff) && \fresh(sem->buff))
      (ensures sem->buff->size > 0)
       int stop = 0:
        do {
            (atomic c, sem) {
35
               stop = InterlockedCompareExchange(\&sem->s, 0, 1) == 1;
               (ghost if (stop) sem->\owns -= sem->buff)
       } while (!stop):
40
    void notEmptySemaphoreRelease(NotEmptySemaphore *sem (ghost \claim c))
    (always c, sem->\consistent)
    (requires sem->buff->size > 0)
     (writes sem->buff)
     (requires \wrapped(sem->buff))
       (atomic c, sem) {
           sem->s=1:
           (ghost sem->\owns += sem->buff)
50
                          Listing A.5: notEmptySemaphore.h
```

Listing 71.0. notisinptySemaphore.ii

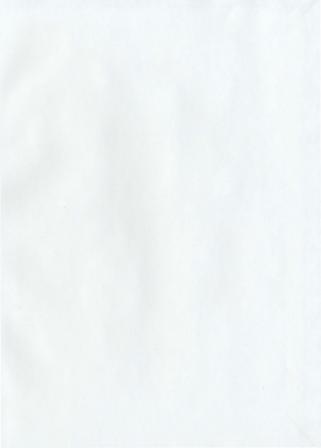

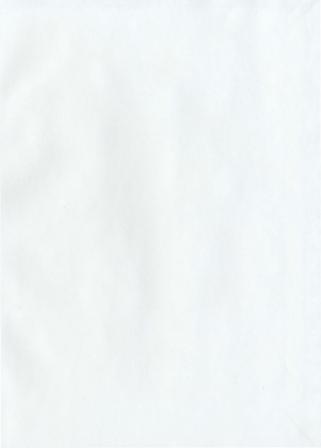

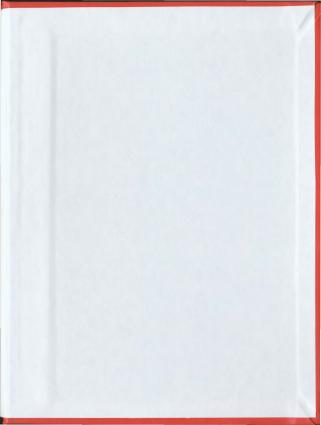

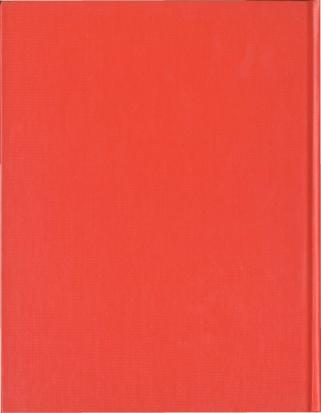